*Universidad del Bío-Bío.Sistema de Bibliotecas - Chile*

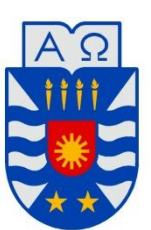

**UNIVERSIDAD DEL BÍO-BÍO** FACULTAD DE INGENIERÍA DEPTO. INGENIERÍA ELÉCTRICA Y ELECTRÓNICA

# "ESTUDIO TÉCNICO DE UN RESPALDO DE ENERGÍA ELÉCTRICA EN MEDIA TENSIÓN A LA TOTALIDAD DE LA COMUNA DE HUALQUI, QUE ACTUALMENTE TIENE UN ALIMENTADOR RADIAL".

LUIS CARLOS ALBORNOZ MORALES. JAVIER ANTONIO PÉREZ HIDALGO.

SEMINARIO PARA OPTAR AL TÍTULO DE INGENIERO DE EJECUCIÓN EN ELECTRICIDAD.

> CONCEPCIÓN – CHILE AÑO 2014

*Universidad del Bío-Bío.Sistema de Bibliotecas - Chile*

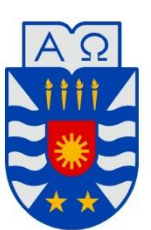

UNIVERSIDAD DEL BÍO-BÍO FACULTAD DE INGENIERÍA DEPTO. INGENIERÍA ELÉCTRICA Y ELECTRÓNICA

# "ESTUDIO TÉCNICO DE UN RESPALDO DE ENERGÍA ELÉCTRICA EN MEDIA TENSIÓN A LA TOTALIDAD DE LA COMUNA DE HUALQUI, QUE ACTUALMENTE TIENE UN ALIMENTADOR RADIAL".

LUIS CARLOS ALBORNOZ MORALES. JAVIER ANTONIO PÉREZ HIDALGO.

SR. JUAN CARLOS DELGADO NAVARRO. SR. LUIS MUÑOZ SÁEZ. SR. RAÚL LUIS ALEJANDRO VERA LARA.

# <span id="page-2-0"></span>**AGRADECIMIENTOS**

 Primero que todo, agradecer a Dios por permitirnos llegar al fin de nuestra etapa universitaria; además, a nuestros padres que nos apoyaron todos los días y noches de estudios, para llegar al momento que estamos viviendo hoy; también agradecer a nuestras respectivas familias, pololas, profesores, compañeros y amigos, que estuvieron apoyándonos siempre, a pesar de las dificultades durante los años en la universidad.

Agradecemos a:

- Las empresas Transelec S.A y CGE Distribución que nos brindaron la posibilidad de realizar la práctica profesional durante el verano 2014.
- Sr. Roberto Salgado (Jefe Técnico de C.G.E. Distribución Concepción) y Sr. Fernando Montoya (Supervisor de C.G.E. Distribución Concepción) por el ofrecimiento de realizar nuestra memoria dentro de C.G.E. Distribución y por la disponibilidad mostrada.
- Sr. Claudio Pérez (Analista de Operaciones de Transnet Concepción) por su excelente disposición para ayudarnos en todo lo relacionado con el software Digsilent.

# **ÍNDICE**

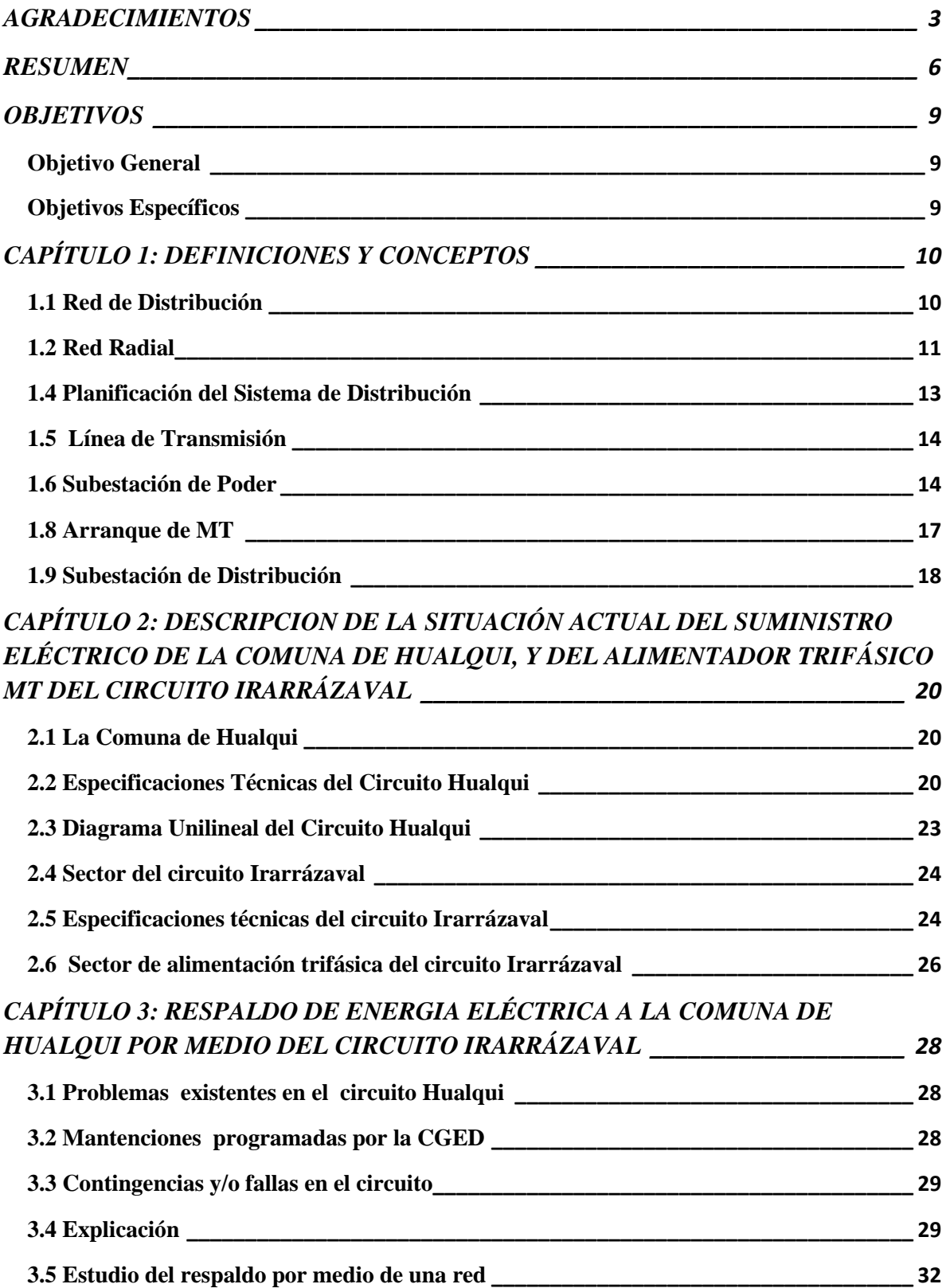

# *[CAPÍTULO 4: RESPALDO DEL CIRCUITO IRARRÁZAVAL AL CIRCUITO](#page-35-0)  HUALQUI [\\_\\_\\_\\_\\_\\_\\_\\_\\_\\_\\_\\_\\_\\_\\_\\_\\_\\_\\_\\_\\_\\_\\_\\_\\_\\_\\_\\_\\_\\_\\_\\_\\_\\_\\_\\_\\_\\_\\_\\_\\_\\_\\_\\_\\_\\_\\_\\_\\_\\_\\_\\_\\_\\_\\_\\_\\_\\_\\_\\_\\_](#page-35-0) 36*

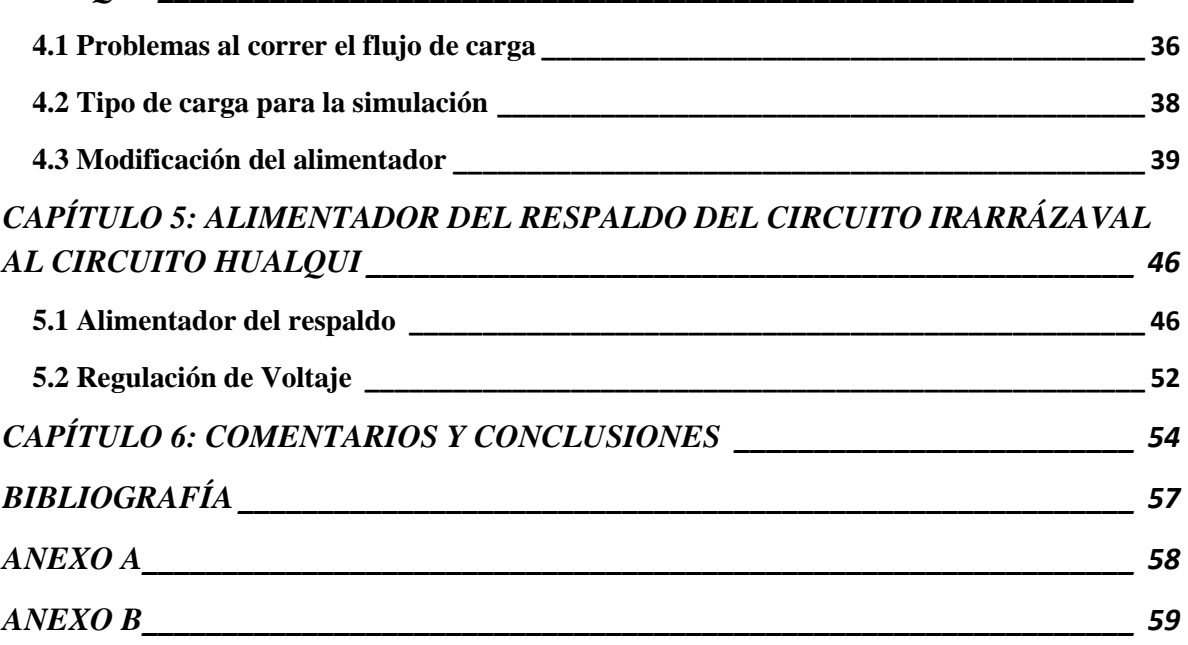

# <span id="page-5-0"></span>**RESUMEN**

En el marco de las obligaciones que deben cumplir las empresas distribuidora de energía eléctrica, es que deben asegurar en forma permanente, el suministro eléctrico a sus usuarios; Considerando emergencias o interconexiones, más aún si está conforme a lo regulado por la Superintendencia de Electricidad y Combustible (SEC); ya que, los obliga a compensar automáticamente a sus clientes.

 Por eso la Compañía General de Electricidad Distribución (CGED), estando bajo esta legislación, está obligada a buscar una solución a los posibles problemas de contingencia que puedan ocurrir en la única línea de media tensión que alimenta la comuna de Hualqui, con sus 6500 clientes y 22500 habitantes aproximadamente, para evitar probables compensaciones a sus usuarios.

 Es ahí donde CGED quiere que se realice un estudio de factibilidad para suministrar energía a Hualqui desde una línea de 15 KV , que llega a la comuna de Bulnes proveniente de la Subestación Andalién, conocida también como Circuito Irarrázaval, con ello, este sector pasa de ser suministrado por una red radial a una red anillo, el proyecto será desarrollado en los temas correspondientes, con la ayuda del software "Digsilent PowerFactory. Como se identifica en la figura 0.0.

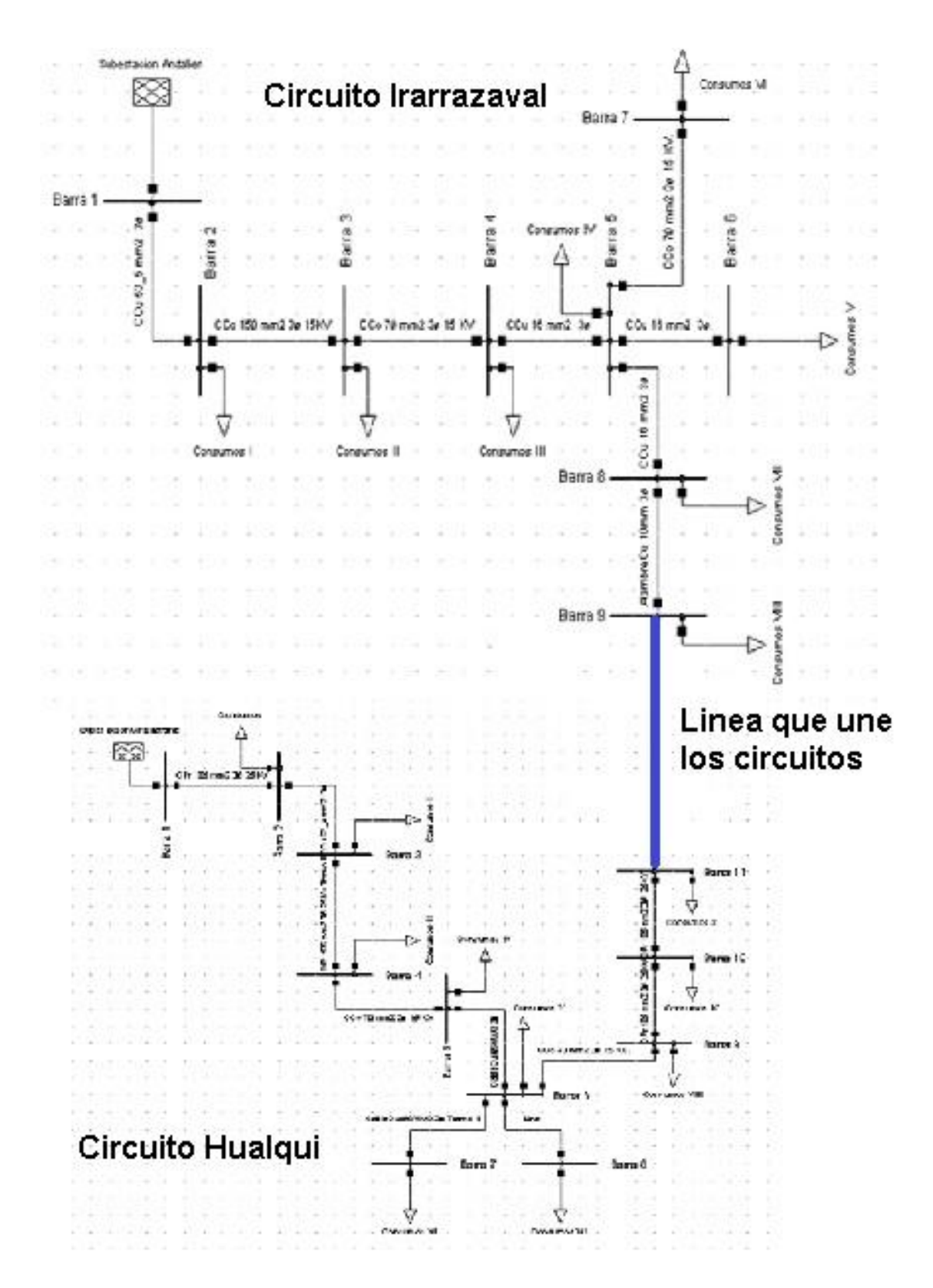

Figura 0.0. Diagrama unilineal del respaldo del circuito Irarrazaval al circuito Hualqui.

# **INTRODUCCIÓN**

Actualmente, la comuna de Hualqui, ubicada en la provincia de Concepción, eléctricamente está alimentada por una línea de media tensión, desde la Subestación Chiguayante, perteneciente a la Compañía General de Electricidad (CGED).

 Esta red presenta inestabilidad a los usuarios; ya que, por motivos de mantención o fallas ocurridas en el trayecto del alimentador, los consumidores quedan sin suministro eléctrico, además, de poca credibilidad a la empresa distribuidora, por no tener un sistema de respaldo en caso de problemas como los ya nombrados o de contingencia .

 Por eso CGED necesita que se realice un estudio de factibilidad técnica, para implementar un alimentador de respaldo a Hualqui, proveniente desde el circuito que va a la comuna de Bulnes, la cual se energizaría por una línea de 15 KV (Circuito Irarrázaval) procedente de la Subestación Andalién ubicada en la ciudad de Concepción.

 Este estudio técnico será realizado con la ayuda del software "Digsilent PowerFactory" que es utilizado por empresas de transmisión, subtransmisión y distribución; además, de entes reguladores como el Centro de Despacho Económico de Cargas del Sistema Interconectado Central (CDEC-SIC) y la Comisión Nacional de Energía (CNE).

 Este seminario tiene como finalidad, evaluar la posibilidad de tener un sistema eléctrico en la comuna de Hualqui, conectada a una red en anillo, para disponer siempre la energía eléctrica en el sector.

# <span id="page-8-0"></span>**OBJETIVOS**

#### <span id="page-8-1"></span>**Objetivo General**

 El propósito de esta memoria , es evaluar la alternativa de tener un respaldo a la línea de media tensión, que alimenta la comuna de Hualqui desde Chiguayante (Circuito Hualqui), por medio de otro alimentador proveniente del circuito Irarrázaval.

#### <span id="page-8-2"></span>**Objetivos Específicos**

Realizar un estudio del estado actual de la línea que suministra energía eléctrica a Hualqui.

 Comprobar si el respaldo energético a la comuna de Hualqui se puede ejecutar desde la línea de MT del circuito Irarrázaval.

# <span id="page-9-0"></span>**CAPÍTULO 1: DEFINICIONES Y CONCEPTOS**

# <span id="page-9-1"></span>**1.1 Red de Distribución**

 La red de distribución de la energía eléctrica es una parte del sistema de suministro eléctrico, como se muestra en la Figura 1.1 (Generación, Transmisión, Subtransmisión y Distribución), las cuales están a cargo de las compañías distribuidoras de electricidad. La distribución de la energía eléctrica, desde las subestaciones de transformación se realiza en dos etapas.

 La primera etapa de la distribucion, está constituida por la red de reparto, que partiendo de las subestaciones de transformación, reparte la energía, donde las tensiones utilizadas están comprendidas entre 25 kV y 132 kV.

 La segunda etapa de la distribucion la constituye la red de distribución propiamente dicha, comúnmente denominada red de media tensión, con tension de funcionamiento de 15.000 Volt. Ademas se encuentran los centros de transformación, que son la última etapa del suministro en media tensión, ya que las tensiones a la salida de estos centros , es de baja tensión (230/400 V).

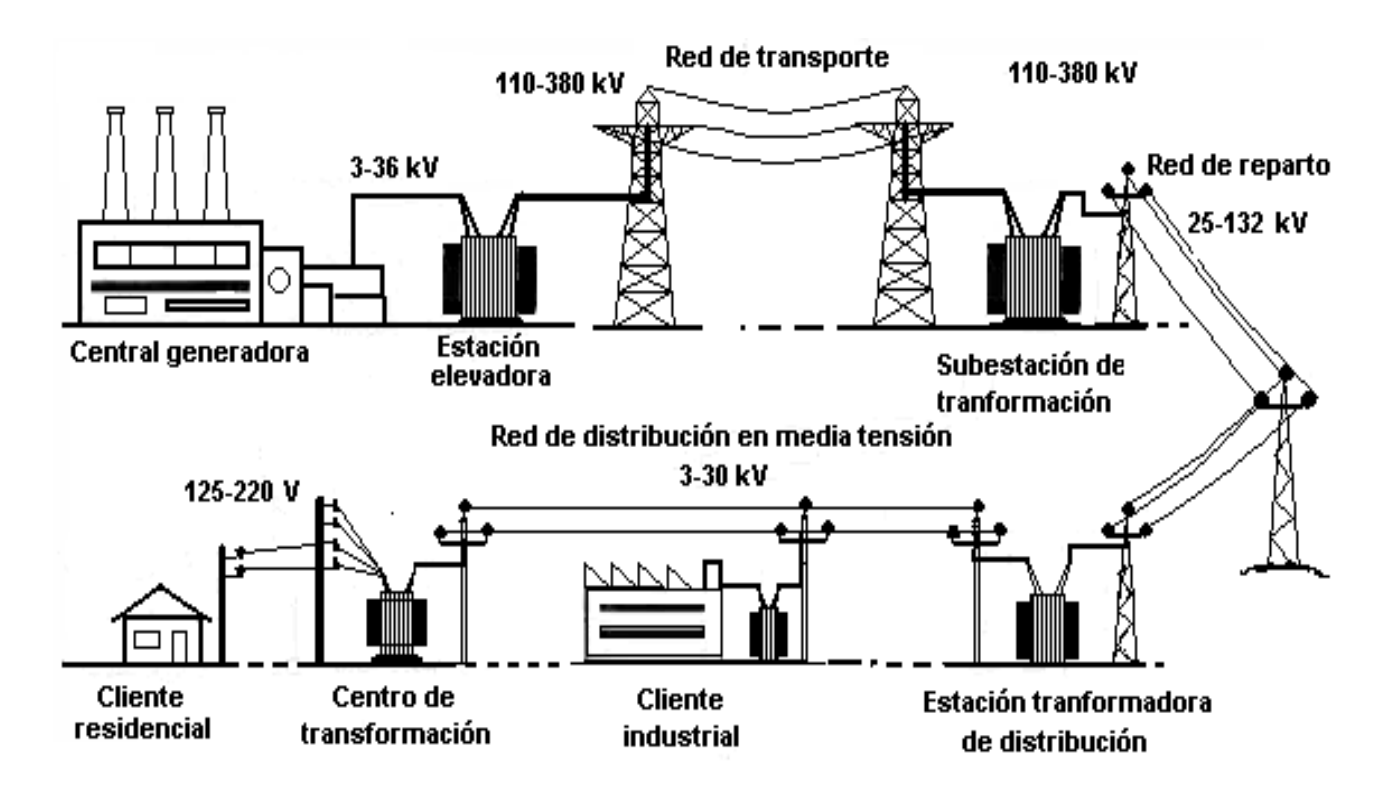

Figura 1.1. Etapas del suministro de energía eléctrica.

# <span id="page-10-0"></span>**1.2 Red Radial**

 El alimentador radial tiene un solo recorrido para la alimentación de la carga, como se identifica en la Figura 1.2, son utilizados en la electrificación rural y en zonas con imposibilidad de interconexión con otros alimentadores.

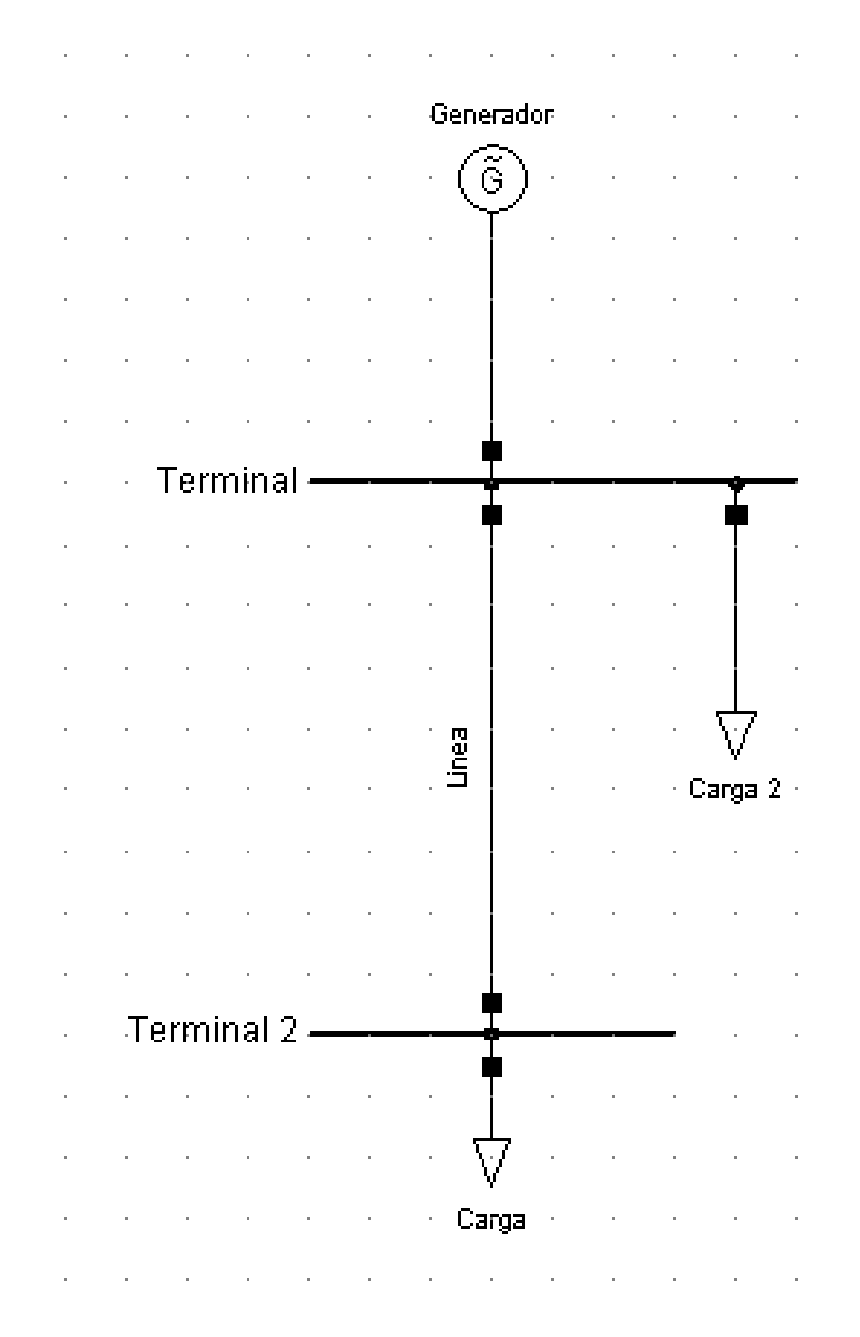

Figura 1.2. Red Radial.

# **1.3 Red Anillo**

Se caracteriza a que cada barra de carga puede ser alimentada a través de los extremos. Esta topología se utiliza en situaciones en las que se requiere aumentar la fiabilidad del servicio, ya que si hay una avería en un punto del anillo, se puede mantener dicho servicio si se alimenta desde otro punto, como se identifica en la Figura 1.3.

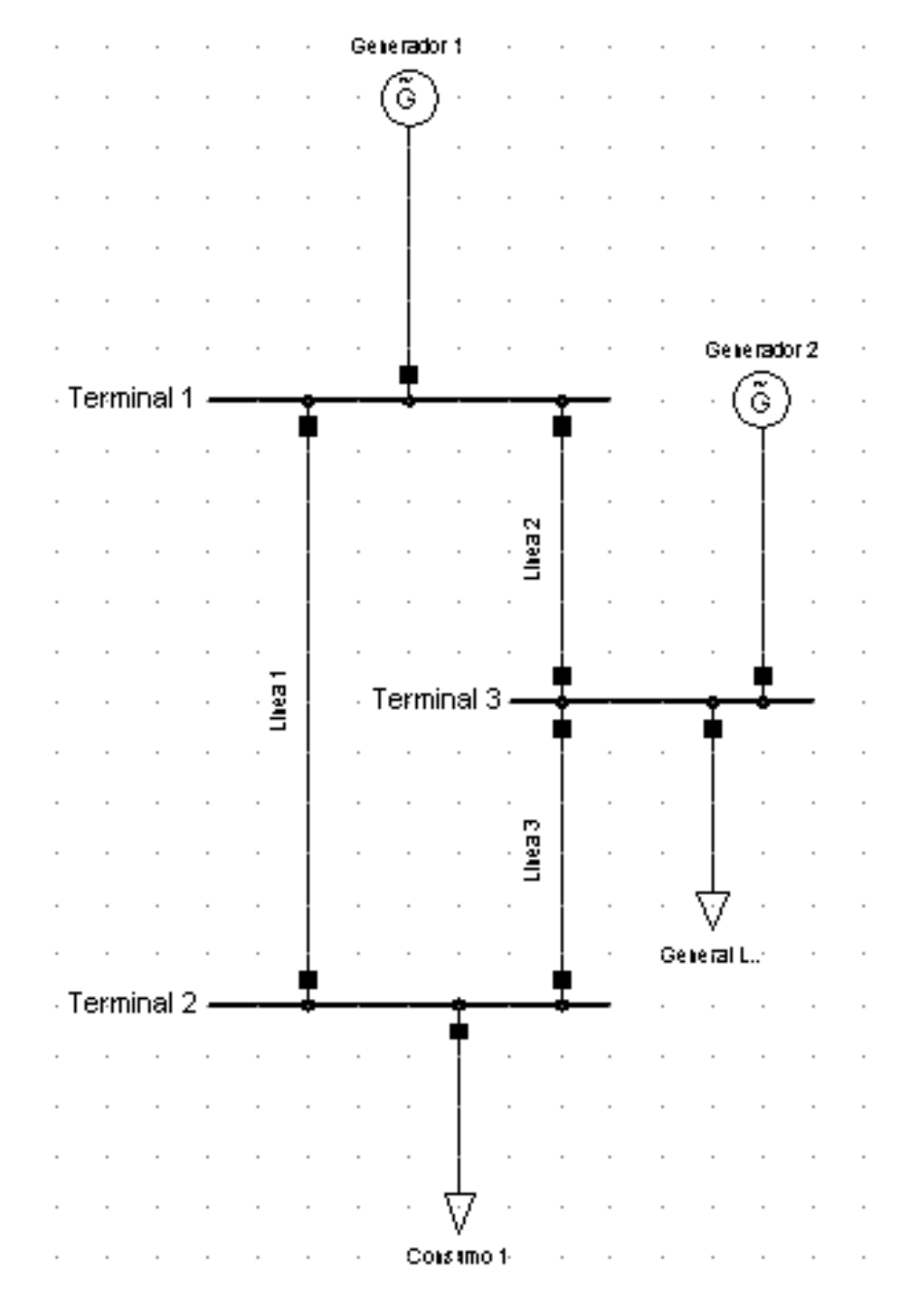

Figura 1.3. Red Anillo.

# <span id="page-12-0"></span>**1.4 Planificación del Sistema de Distribución**

 La planificación de la red de distribución es una de las actividades más importantes en un sistema eléctrico de distribución, ya que se evalúa el costo de instalación, seguridad de funcionamiento que se desea obtener y minimización de las pérdidas, considerando el crecimiento vegetativo y nuevos consumidores.

 En la planificación de una red de distribución, minimizar el costo del sistema es un tema bastante complejo, donde se debe encontrar el mínimo costo para ael sistema de distribución, siempre y cuando cumpla con todas las normas. Por estas razones, el uso de herramientas computacionales como las indicadas en la figura 1.4. Ha sido el enfoque principal de muchos investigadores de este problema, dando lugar así a programas de optimización que ayudan al planificador a encontrar el mejor diseño de la red de distribución.

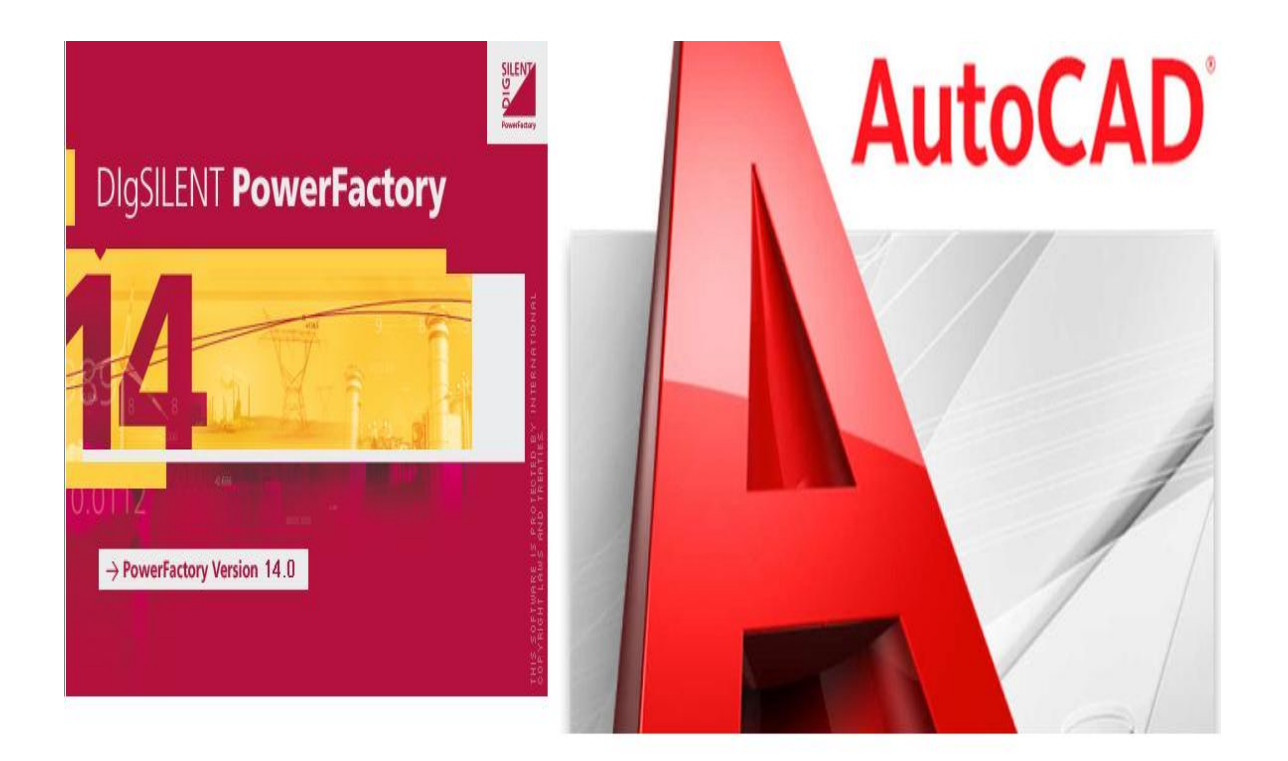

Figura 1.4. Herramientas Computacionales para la optimización de planificar un diseño de red de distribución.

# <span id="page-13-0"></span>**1.5 Línea de Transmisión**

Una línea de transmision de energía eléctrica, es básicamente el medio físico mediante el cual se realiza la transmisión de la energía eléctrica a grandes distancias, como se muestra en la Figura 1.5.

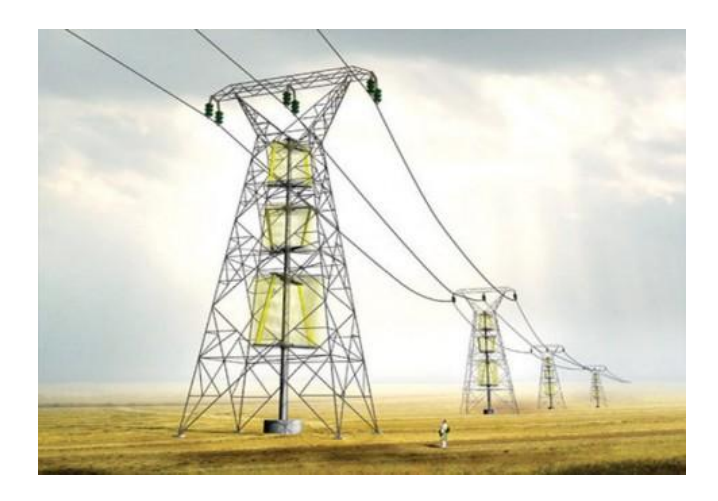

Figura 1.5. Líneas de Transmisión.

# <span id="page-13-1"></span>**1.6 Subestación de Poder**

 Una subestacion electrica es una instalación destinada a cambiar los niveles de tensión de una red eléctrica, para obtener el transporte y [distribución](http://es.wikipedia.org/wiki/Red_de_distribuci%C3%B3n_de_energ%C3%ADa_el%C3%A9ctrica) de la [energía eléctrica](http://es.wikipedia.org/wiki/Energ%C3%ADa_el%C3%A9ctrica) con mínimas pérdidas. Su equipo principal es el [transformador.](http://es.wikipedia.org/wiki/Transformador) Normalmente está dividida en secciones, por lo general 4 principales.

Las secciones principales como se muestran en la Figura 1.6, son las siguientes:

- Sección de medición: Donde se verifica las magnitudes tanto de tensión, corriente, frecuencia, etc. Con el fin de conocer como llega la energia electrica a la subestacion.
- Sección para los desconectadores: Con el fin de desconectar físicamente la subestación de poder.
- Sección para el interruptor: Donde el ó los interruptores abren comandados por los Relé, con el fin de tener una interrupcion en caso de alguna falla.
- Sección del transformador: Donde el ó los transformadores permiten entregar a la salida de la subestación dos o más niveles diferentes de tensión.

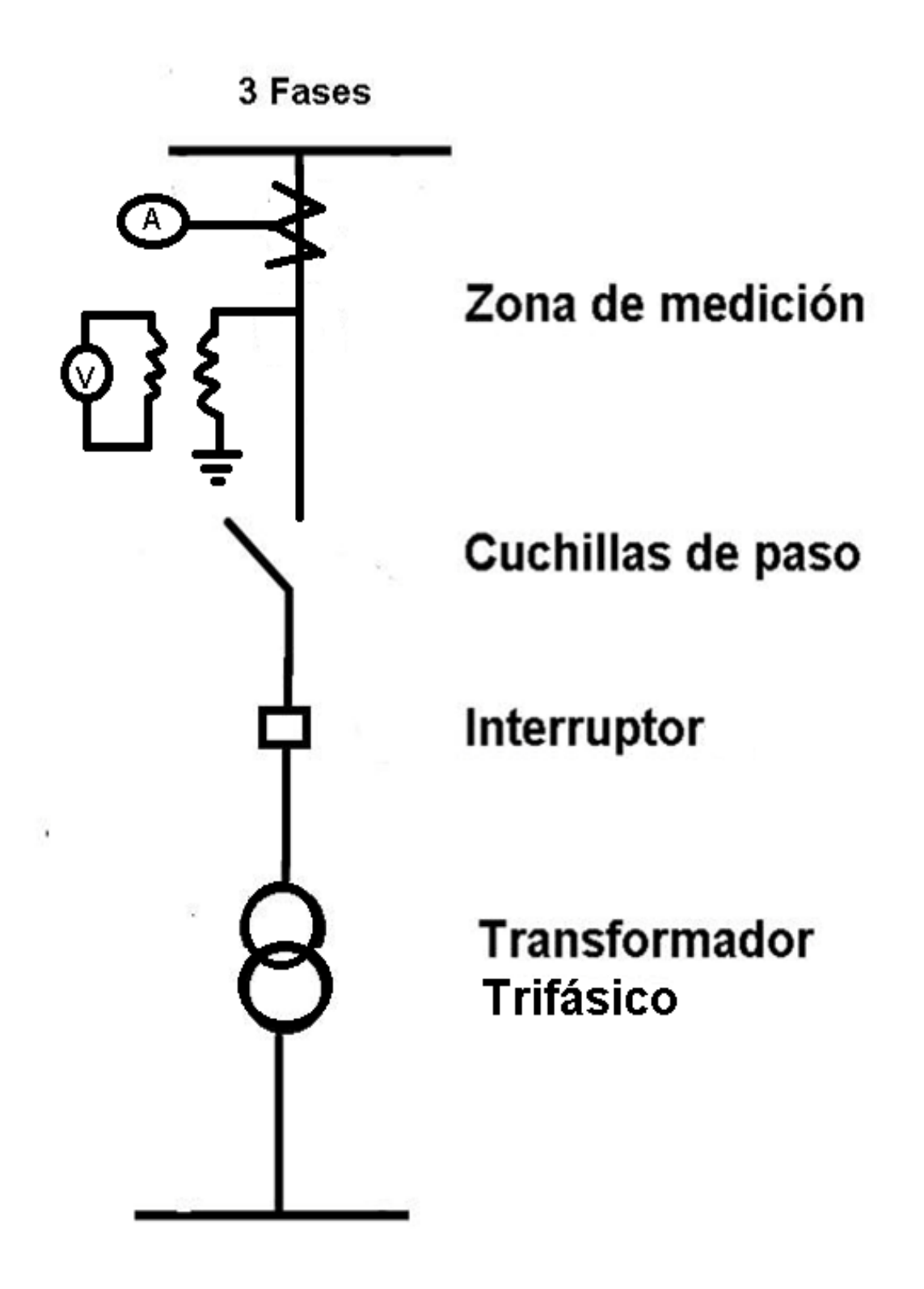

Figura 1.6. Diagrama unilineal de una subestación de poder.

# **1.7 Alimentador Troncal de MT**

 Este alimentador de MT, como se ve en la Figura 1.7, es el tronco del sistema de distribución, que es donde pasa la potencia eléctrica.

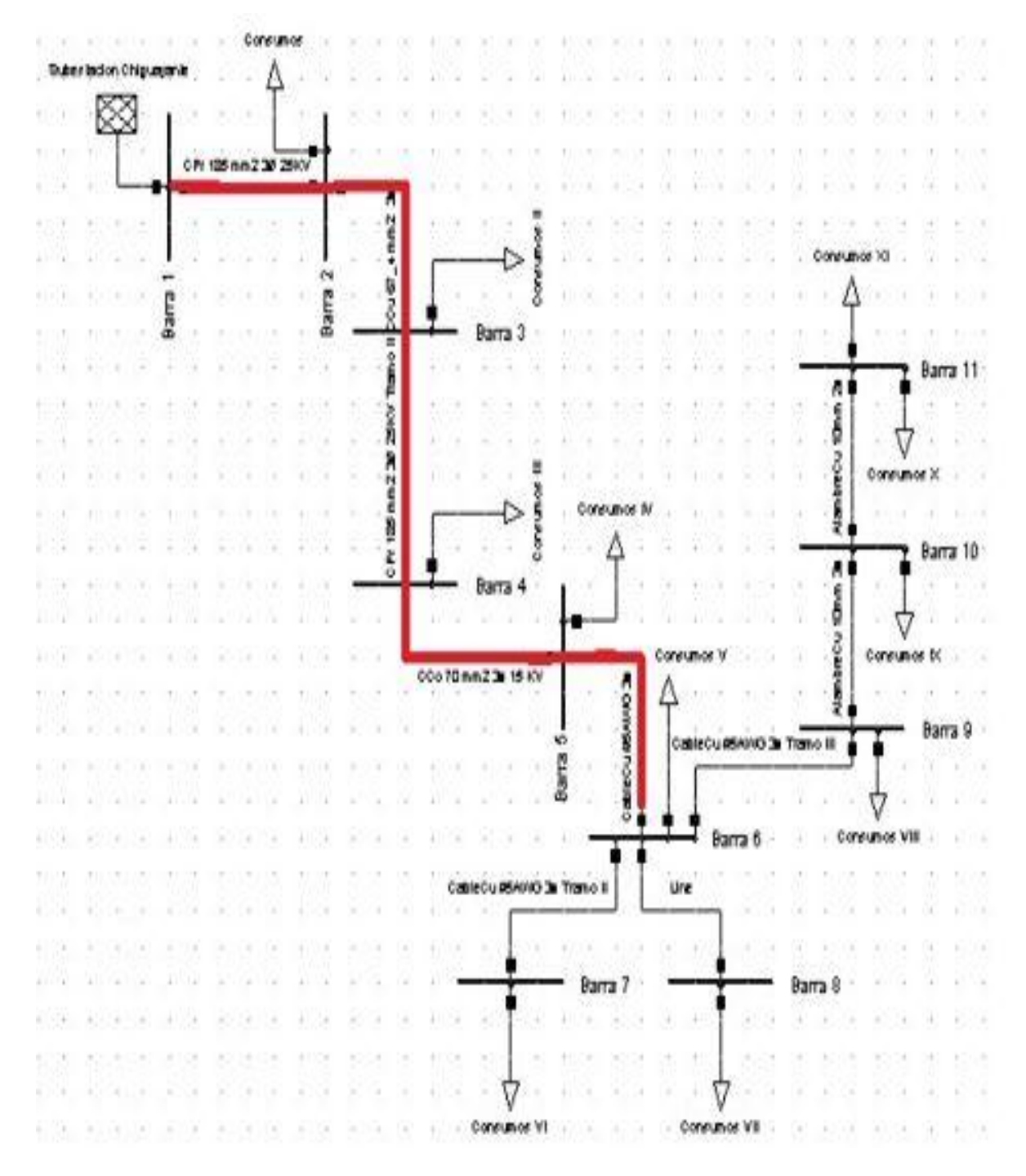

Figura 1.7. Alimentador troncal de un circuito.

#### <span id="page-16-0"></span>**1.8 Arranque de MT**

 Esta parte del circuito, son aquellos tramos que salen del alimentador troncal y alimentan los transformadores de distribución, al ser sólo un arranque, como se ve en la Figura 1.8, suministra la potencia eléctrica de la carga más las pérdidas de la línea del arranque.

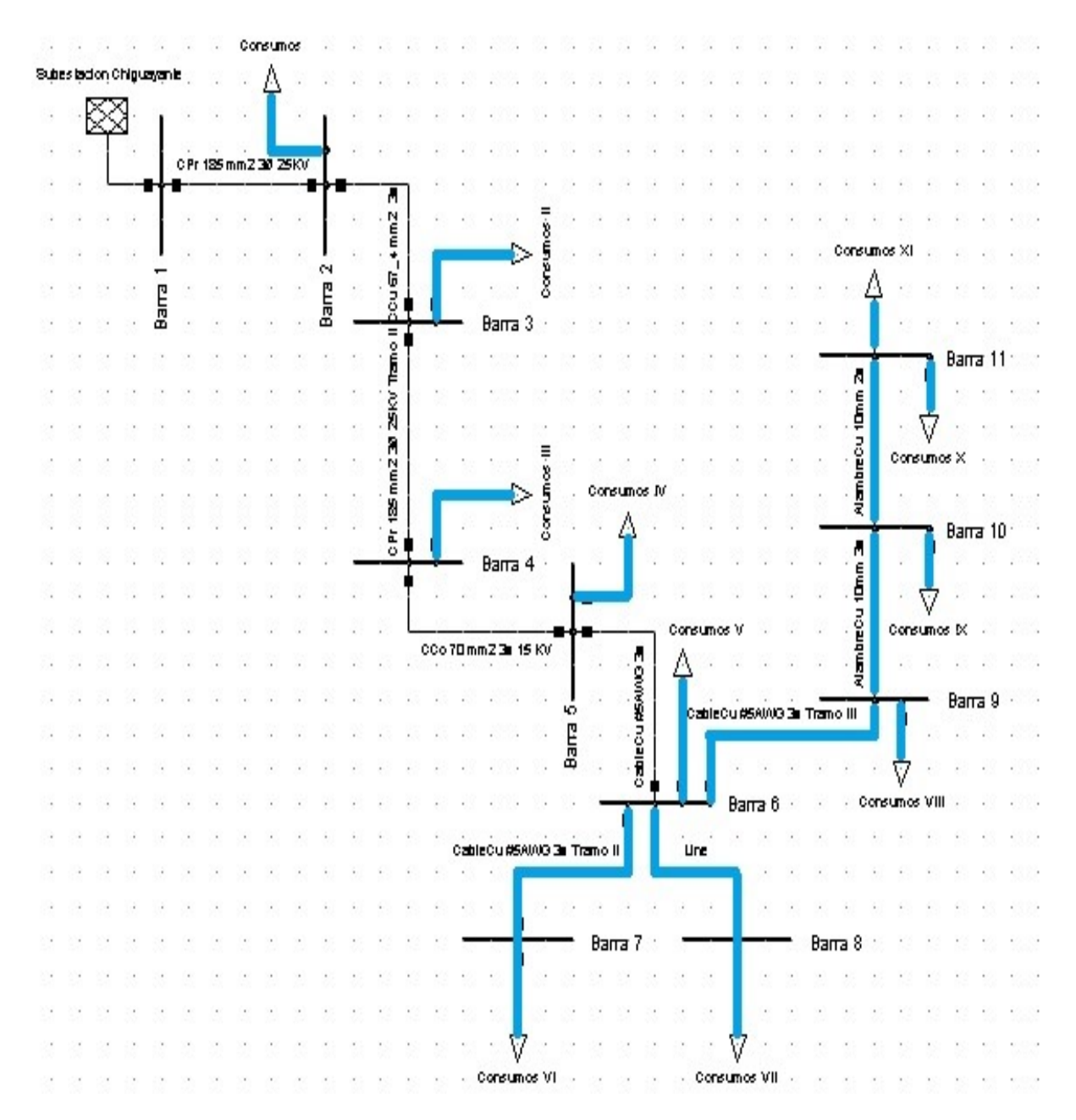

Figura 1.8. Arranque de un circuito.

# <span id="page-17-0"></span>**1.9 Subestación de Distribución**

 La subestación es un conjunto de elementos o dispositivos que permiten cambiar las características de la energía eléctrica (Volt aje), conservándose dentro de determinados parámetros. En nuestro país, son transformadores de 15 kV a 0,38 kV, como se muestra en la Figura 1.9.

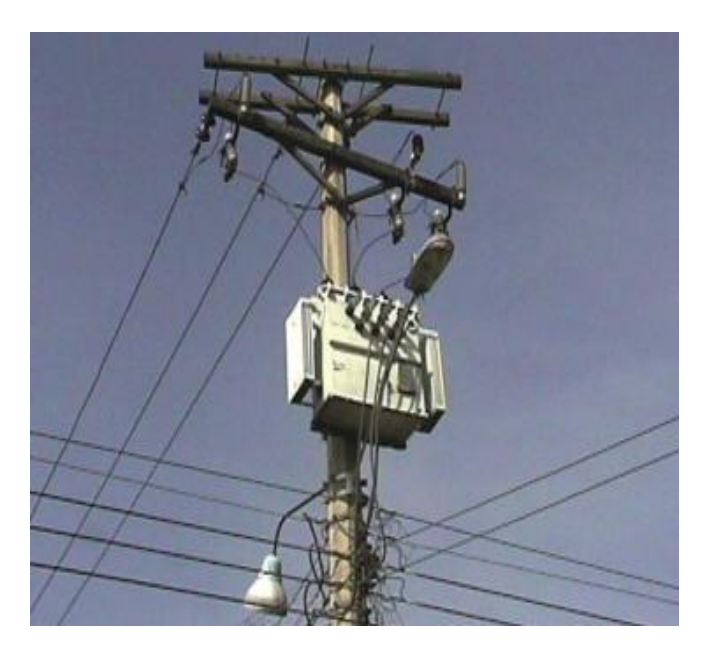

Figura 1.9. Subestación de distribución.

# **1.10 Reconectador**

 El reconectador es un interruptor con reconexión automática. Es un dispositivo de protección capaz de detectar una sobre corriente, interrumpirla y reconectar automáticamente, para reenergizar la línea. Está dotado de un [control](http://www.monografias.com/trabajos14/control/control.shtml) que le permite realizar varias reconexiones sucesivas, pudiendo además, variar el intervalo, según su ajuste.

 De esta manera, si la falla es de carácter permanente, el Reconectador abre en forma definitiva después de cierto número programado de [aberturas,](http://www.monografias.com/trabajos6/diop/diop.shtml) de modo que aísla la sección fallada.

 La tarea principal de este equipo es discriminar entre una falla temporal y una de carácter permanente, dando a la primera, tiempo en caso de fallas que se aislen de forma simultánea, por ejemplo cortocircuitos causados por aves. O bien, si es de forma permanente sea despejada por el reconectador.

## **1.11 Desconectador Fusible**

 El desconectador fusible, o simplemente fusible, como se ve en la Figura 1.10, fue el primer elemento de protección que se inventó en los albores de la electrotecnia, y aún continúa siendo utilizado en las instalaciones eléctricas modernas. Básicamente está formado por una lámina o alambre calibrado, que se denomina elemento fusible, contenido en un cartucho fusible removible y emplazado en una base o soporte porta fusible, que le permite conectar en serie con el circuito a proteger .

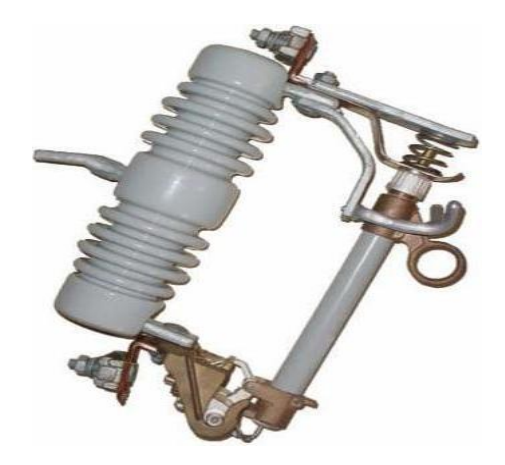

Figura 1.10. Desconectador Fusible.

# **1.12 Desconectador Cuchillo**

 Un desconectador es un dispositivo que permite abrir un alimentador pero en vacio.

La maniobra de operación con estas cuchillas, implica abrir antes los interruptores que las cuchillas en el caso de desconexión, cerrar antes las cuchillas y después los interruptores en el caso de conexión.

 Esto es debido a que los seccionadores, son un tipo de equipo eléctrico más de seguridad, que de corte propiamente tal, pues su objetivo es proporcionar una seguridad visual de desconexión real ante operaciones que requieren desconexión. De esta forma, un operario trabajando, puede ver que desconexión se ha llevado a cabo, y que no sufrirá ninguna clase de daños, el sistema está sin tensión.

# <span id="page-19-0"></span>**CAPÍTULO 2: DESCRIPCION DE LA SITUACIÓN ACTUAL DEL SUMINISTRO ELÉCTRICO DE LA COMUNA DE HUALQUI, Y DEL ALIMENTADOR TRIFÁSICO MT DEL CIRCUITO IRARRÁZAVAL**

#### <span id="page-19-1"></span>**2.1 La Comuna de Hualqui**

 Hualqui es una comuna situada a 24 kilómetros al sureste de la ciudad de Concepción, en la ribera norte del Río Biobío en la Provincia de Concepción, Región del Biobío.

 Según el censo preliminar de 2012, su población es de aproximadamente 23.030 habitantes, y hasta 2002, el 81,76% de su población era urbana y el resto rural. Conservando características rurales, es considerada parte del área metropolitana del Gran Concepción. Además la comuna tiene aproximadamente 10982 usuarios de la empresa distribuidora de energía eléctrica (CGED).

# <span id="page-19-2"></span>**2.2 Especificaciones Técnicas del Circuito Hualqui**

 La información entregada por la CGED descrita en la Tabla 2.1 indica que la subestación está conectada al circuito que suministra la comuna; además, de las potencias instaladas, demandada máxima y corriente máxima.

| <b>SUBESTACIÓN</b>     | Chiguayante |
|------------------------|-------------|
| <b>CIRCUITO</b>        | Hualqui     |
| $N^{\circ}$ Clientes   | 10982       |
| <b>KVA</b> instalados  | 12182,5     |
| <b>MVA</b> demanda Max | 7,976       |
| I Max $(A)$            | 307         |

**Tabla 2.1. Información General del Suministro Eléctrico de Hualqui** 

 Aquellos 10982 clientes de la empresa CGED en la comuna de Hualqui, obtienen la energia electrica por medio de un alimentador trifásico de 15.000 Volts, el cual es llamado circuito Hualqui, proveniente de la sub estación Chiguayante. Este alimentador trifásico troncal que alimenta la comuna de Hualqui tiene una longitud de 13 Km aproximadamente, donde existen distintos conductores, los cuales se ven en la Tabla 2.2.

| <b>Conductores</b>            | <b>Corriente Nominal</b><br>(A) | <b>Conductores</b>                | <b>Corriente Nominal</b><br>(A) |
|-------------------------------|---------------------------------|-----------------------------------|---------------------------------|
| CCo 185 mm2 3Ø<br><b>25KV</b> | 345                             | CCu $67_4$ mm2 $2\phi$            | 264                             |
| CPr 185 mm2 3Ø<br><b>25KV</b> | 345                             | XLPE #2AWG 3ø<br>15KV             | 145                             |
| CCo 70 mm2 3ø 25<br>KV        | 182                             | Alambre Cu 4AWG<br>$2\varnothing$ | 126                             |
| CPr 70 mm2 3ø 25<br><b>KV</b> | 182                             | CCu 16 mm2 3ø                     | 108                             |
| CPr 70 mm2 2ø 25<br><b>KV</b> | 182                             | CCu 16 mm2 2ø                     | 108                             |
| CPr 70 mm2 2ø 15<br>KV        | 182                             | Cable Cu #5AWG 3ø                 | 108                             |
| CCo 70 mm2 2ø 15<br>KV        | 182                             | Alambre Cu 10mm 3ø                | 81                              |
| CCu 67_4 mm2 3ø               | 264                             | Alambre Cu 10mm 2ø                | 81                              |

**Tabla 2.2. Tipos de Conductores en el Circuito Hualqui** 

A continuación, la Figura 2.1. muestra la distribución del circuito Hualqui en la comuna; además, se puede apreciar que no cubre la totalidad de la superficie marcada con la línea segmentada, sino la parte urbana de la localidad.

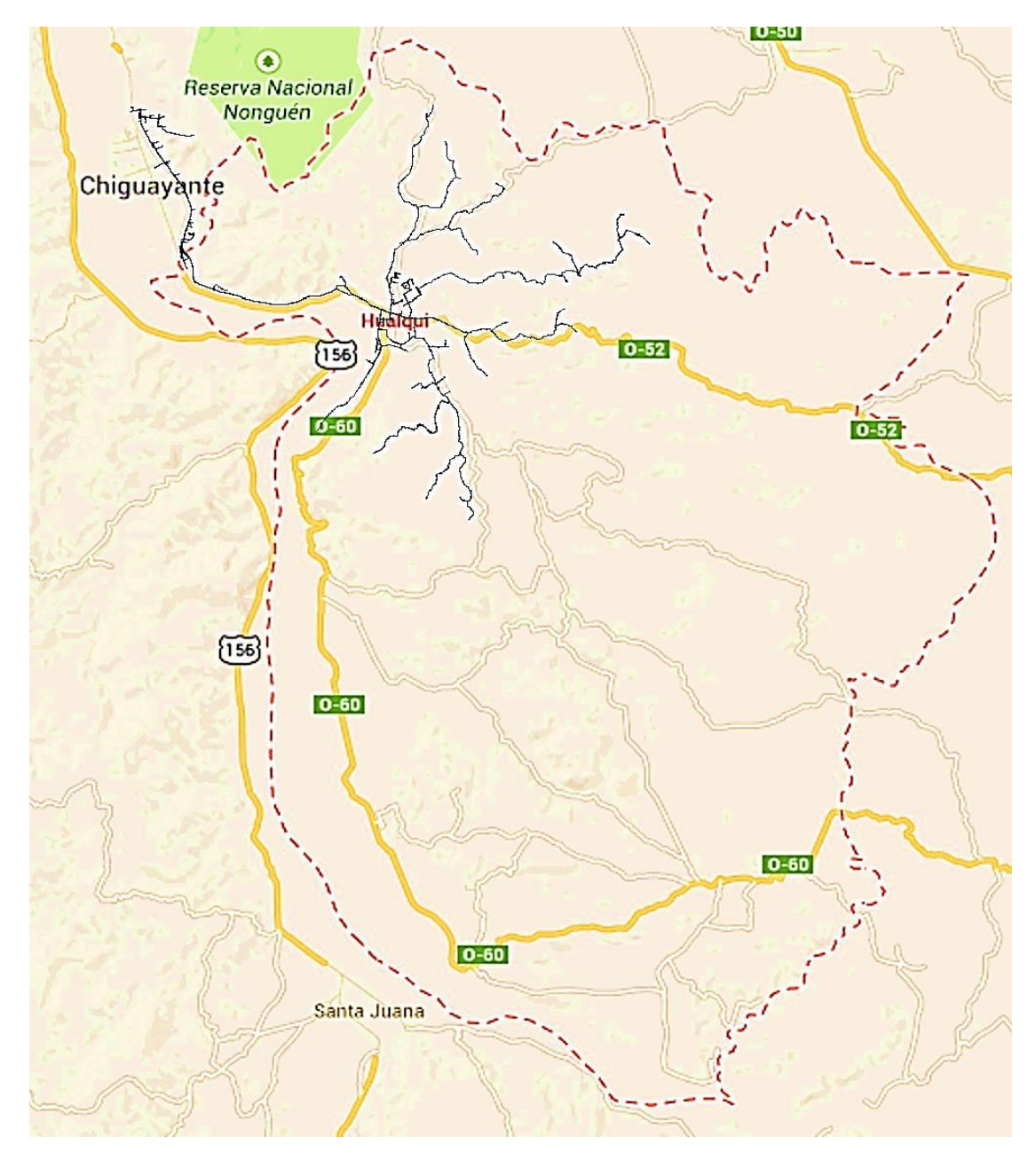

Figura 2.1. Mapa del alimentador trifásico en MT del Circuito Hualqui.

Además, es toda la red en MT (15.000 kV) y es entregado en formato Digsilent por la empresa CGED, por lo que de aquí en delante en este Seminario de Título, se entenderá que es una vista aérea de aquel circuito, el circuito Hualqui.

# <span id="page-22-0"></span>**2.3 Diagrama Unilineal del Circuito Hualqui**

En la Figura 2.2, se muestra el diagrama unilineal del circuito Hualqui.

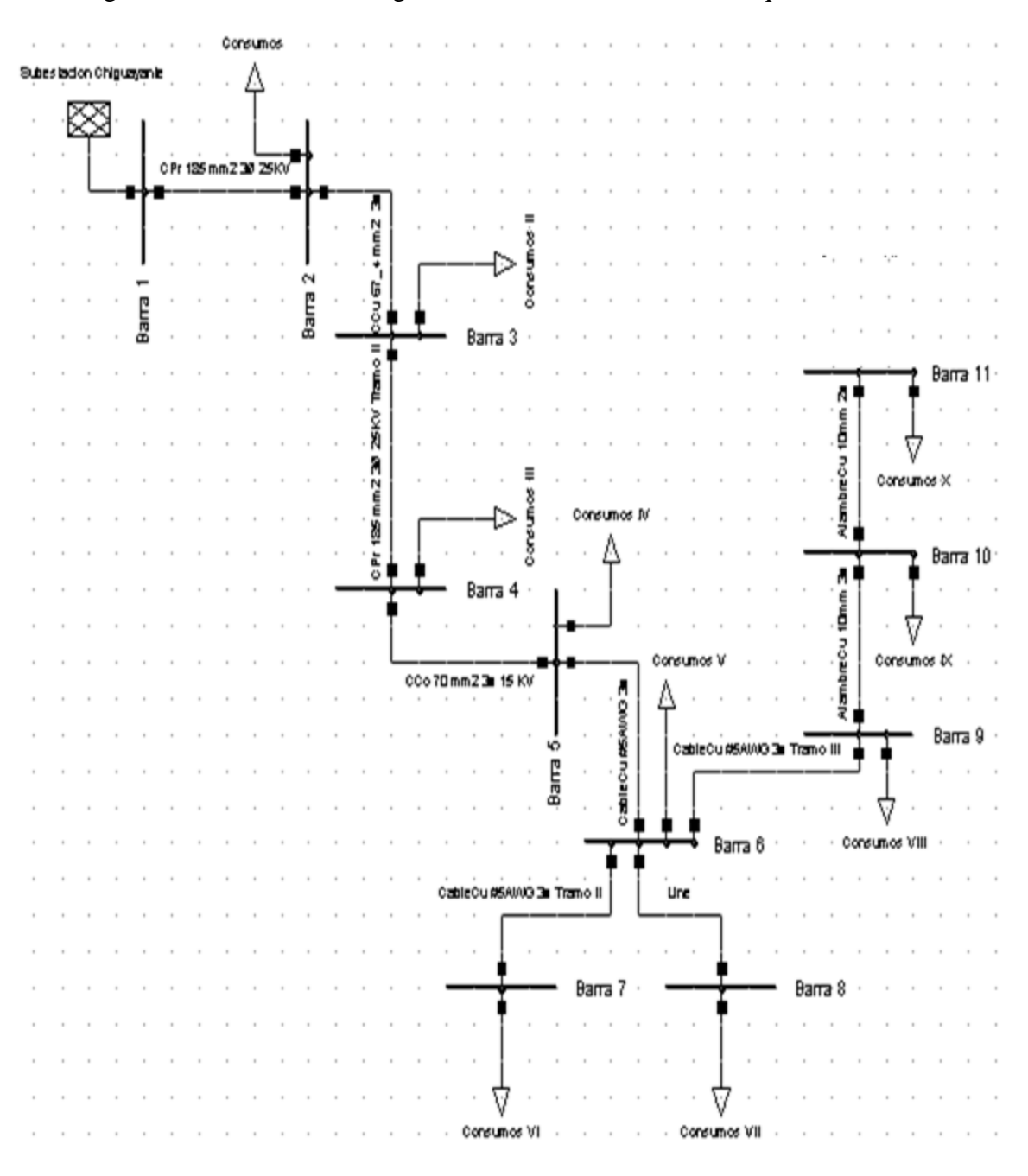

Figura 2.2. Diagrama unilineal del Circuito Hualqui.

# <span id="page-23-0"></span>**2.4 Sector del circuito Irarrázaval**

 Bulnes es una [comuna](http://es.wikipedia.org/wiki/Comuna) de la [Región del Biobío](http://es.wikipedia.org/wiki/Regi%C3%B3n_del_Biob%C3%ADo) de [Chile.](http://es.wikipedia.org/wiki/Chile) Se ubica a 88 km de [Concepción](http://es.wikipedia.org/wiki/Concepci%C3%B3n_(Chile)) y a 25 km de [Chillán.](http://es.wikipedia.org/wiki/Chill%C3%A1n) Limita al norte con la comuna de [Chillán Viejo,](http://es.wikipedia.org/wiki/Chill%C3%A1n_Viejo) al sur con la comuna de Pemuco, al Este con [San Ignacio](http://es.wikipedia.org/wiki/San_Ignacio_(Chile)) y al Oeste con [Quillón.](http://es.wikipedia.org/wiki/Quill%C3%B3n)

 La comuna de Bulnes abarca una superficie de 425,4 km² y una población de 20.596 habitantes (Censo INE Año 2002), correspondientes a un 1,02 % de la población total de la región y una densidad de 48,41 habitantes/km². Del total de la población, 10.320 son mujeres (50,10 %) y 10.275 son hombres (49,90 %). Un 39,23 % (8.081 habitantes) corresponde a población rural, y un 60,77 % (12.514 habitantes.) corresponde a población urbana.

# <span id="page-23-1"></span>**2.5 Especificaciones técnicas del circuito Irarrázaval**

La información entregada por la CGED descrita en la Tabla 2.3 indica que la subestación Andalien está conectado al circuito que suministra la comuna; además, de las potencias instaladas, demandada máxima y corriente máxima.

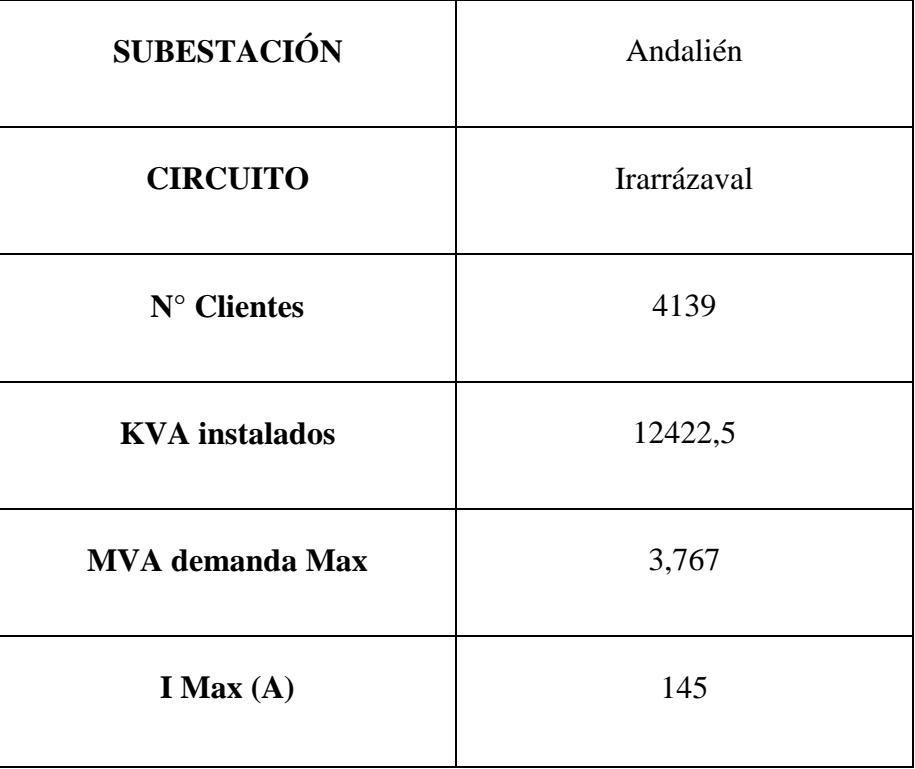

#### **Tabla 2.3. Información General del Suministro Eléctrico del Circuito Irarrázaval.**

Aquellos 4139 clientes de la empresa CGED en el sector de Bulnes, son suministrados por medio de un alimentador trifásico de 15.000 Volts, el cual es llamado circuito Irarrázaval, proveniente de la sub estación Andalién. Este alimentador trifásico troncal que alimenta la comuna tiene una longitud de 13 Kilómetros aproximadamente, donde existen distintos conductores, de los cuales se ven en la Tabla 2.4.

| Conductores             | Corriente Nominal (A) |
|-------------------------|-----------------------|
| CCo 185 mm2 3Ø 25KV     | 345                   |
| CPr 185 mm2 3Ø 25KV     | 345                   |
| CCo 70 mm2 3ø 25 KV     | 182                   |
| CPr 70 mm2 3ø 25 KV     | 182                   |
| CPr 70 mm2 2ø 25 KV     | 182                   |
| CPr 70 mm2 2ø 15 KV     | 182                   |
| CCo 70 mm2 2ø 15 KV     | 182                   |
| $CCu 67_4 mm2 3\phi$    | 264                   |
| CCu $67_4$ mm2 $2\phi$  | 264                   |
| XLPE #2AWG 3ø 15KV      | 145                   |
| Alambre Cu 4AWG 2ø      | 126                   |
| CCu $16$ mm $2$ $3\phi$ | 108                   |
| CCu 16 mm2 2ø           | 108                   |
| Cable Cu #5AWG 3ø       | 108                   |
| Alambre Cu 10mm 3ø      | 81                    |
| Alambre Cu 10mm 2ø      | 81                    |

**Tabla 2.4. Tipos de Conductores en el Circuito Irarrázaval**

# <span id="page-25-0"></span>**2.6 Sector de alimentación trifásica del circuito Irarrázaval**

 A continuación, la Figura 2.3 muestra la distribución del circuito Irarrázaval en el sector del camino a Bulnes. Además, es una red en MT (15.000 kV), y entregado en formato Digsilent por la empresa CGED, por lo que de aquí en delante de este Seminario de T ítulo, se entenderá que es una vista aérea de aquel circuito, el circuito Irarrázaval.

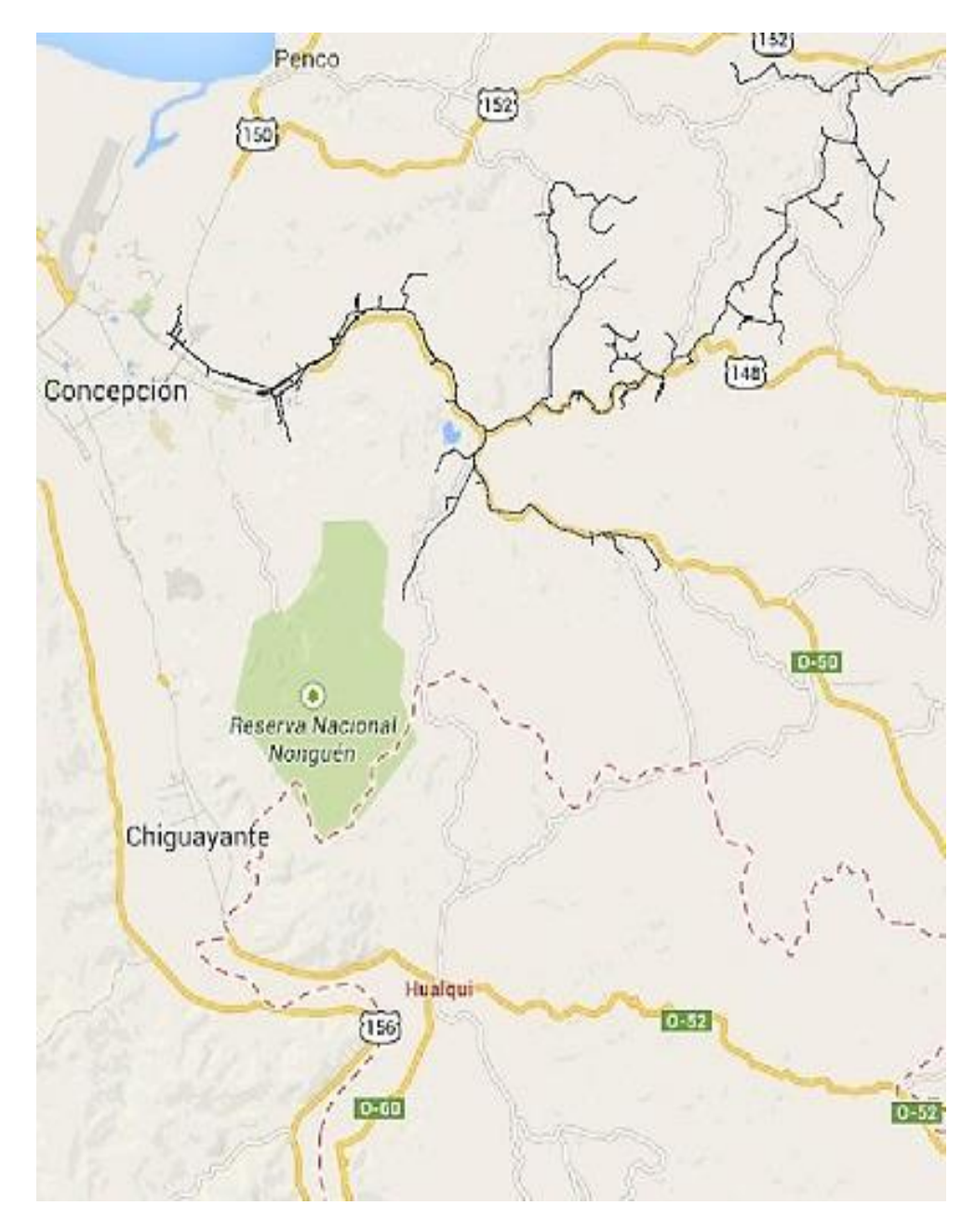

Figura 2.3. Mapa del alimentador trifásico en MT del Circuito Irarrázaval.

# **2.7 Diagrama Unilineal del circuito Irarrázaval**

En la Figura 2.4, se muestra el diagrama unilineal del circuito Irarrazaval.

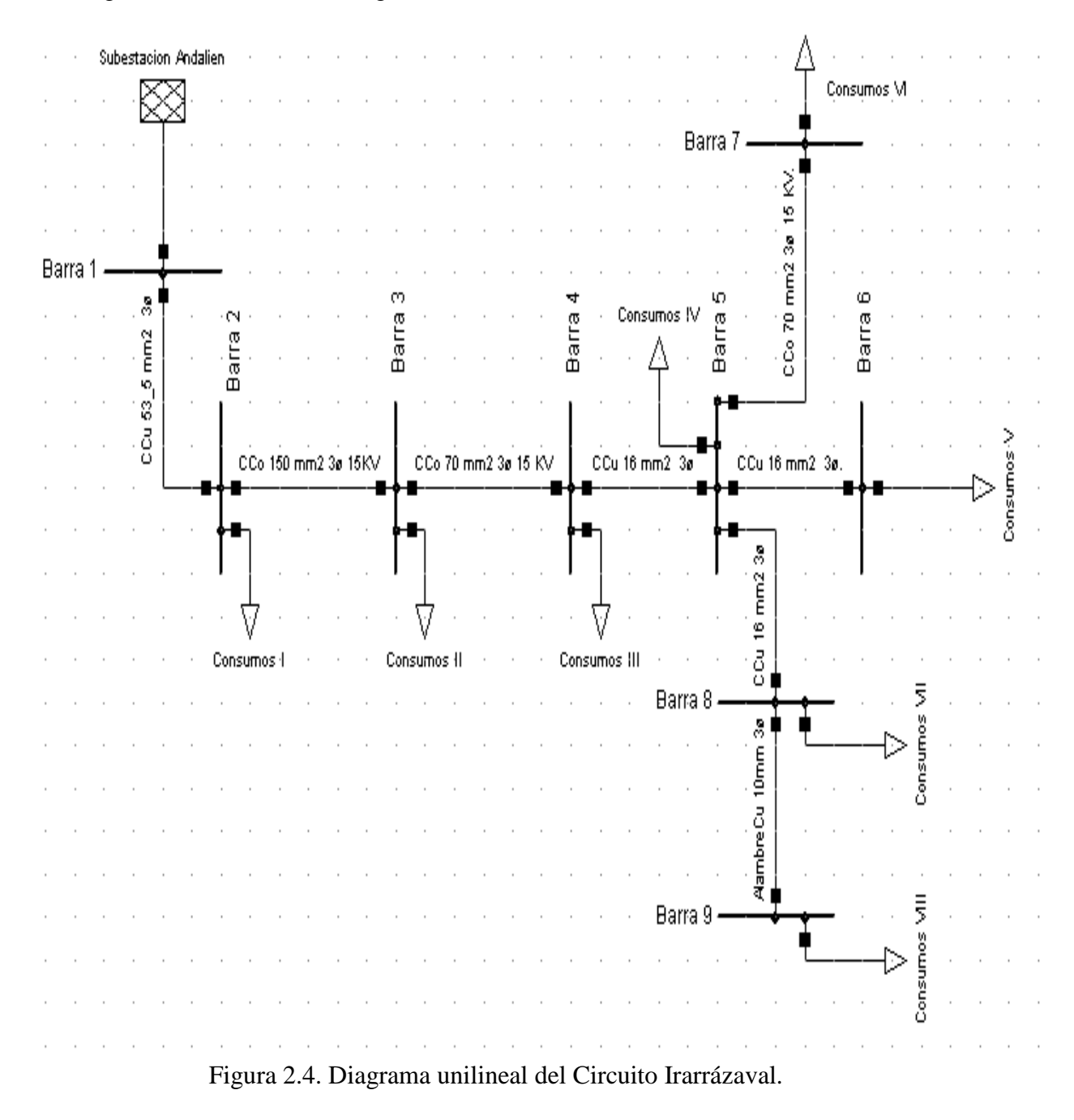

# <span id="page-27-0"></span>**CAPÍTULO 3: RESPALDO DE ENERGIA ELÉCTRICA A LA COMUNA DE HUALQUI POR MEDIO DEL CIRCUITO IRARRÁZAVAL**

# <span id="page-27-1"></span>**3.1 Problemas existentes en el circuito Hualqui**

 Como en todo ámbito de cosas relacionado con la energía eléctrica, se pueden presentar problemas en los circuitos ya sea en las subestaciones o en las líneas de alta, media y baja tensión, los que en muchos casos estan en un sistema radial, los que podran quedar sin suministro electrico por cierto tiempo.

#### <span id="page-27-2"></span>**3.2 Mantenciones programadas por la CGED**

 Cada cierto tiempo las empresas eléctricas deben realizar mantenimiento preventivo básico (MPB), a sus equipos con el fin de que estos no presenten fallas.

Tipos de Mantención:

- Limpieza de aisladores de lineas de transmisión.
- Cambio de transformadores.
- Regeneración o cambio de aceite de los transformadores de poder.
- Limpieza de contacto de los interruptores de poder.
- Pruebas de aislamiento de interruptores y conductores.
- $\bullet$  Etc.

 Es por esto, que en el circuito Hualqui es complicado programar un MPB en sus paños y/o líneas, por no tener respaldo de servicio, esto conlleva a realizar estas maniobras con los equipos energizados, y asi no paralizar el suministro electrico.

# <span id="page-28-0"></span>**3.3 Contingencias y/o fallas en el circuito**

 Estos problemas son complejos; ya que, pueden afectar al circuito en los momentos menos esperados.

 Como es sabido, existen varias fallas que pueden perjudicar el servicio eléctrico de Hualqui.

Las cuales pueden ser:

- Fallas relacionadas con las sobrecargas y sobretensiones que superan los ajustes de las protecciones y los v alores nominales de los equipos.
- Eventos no esperados que son causadas por la naturaleza, como descargas atmosféricas y contactos de ramas.
- Fallas por término de la vida útil de los equipos; ya sea, por mal mantenimiento o porque simplemente cumplió su tiempo de operación.

# <span id="page-28-1"></span>**3.4 Explicación**

 Debido a que el alimentador en MT del circuito Hualqui de 15 kV, cuando ocurre una falla, o en él se tiene algún trabajo programado, se necesita un respaldo para no dejar sin energía la comuna.

 Es por ello que se requiere evaluar la posibilidad de conectar el circuito Irarrázaval con el circuito Hualqui, donde en caso de algún problema en el alimentador de Hualqui, la comuna será alimentada por el Circuito Irarrázaval proveniente de la Subestación Andalién.

 En este capítulo se analiza que tan factible es transformar el circuito radial que alimenta a la comuna de Hualqui a una alimentación en anillo con la ayuda del circuito Irarrázaval, para evitar el corte de suministro en Hualqui.

 En primer paso del análisis es recopilar toda la información necesaria para que este estudio se pueda realizar sin aproximaciones.

 Posteriormente por medio del software Digsilent es necesario obtener los datos prácticos y lograr el objetivo.

 Para lograr el respaldo del circuito Hualqui, se debe modificar la rama por la que se unira el circuito Hualqui con el circuito Irarrázaval, puesto que esta rama es una rama bifásica, indicada de color celestino en la Figura 3.2, por lo que debe agregarse una fase.

Por lo anterior, se cambia el conductor de "Alambre Cu 10mm 2ø" (81 A), por un conductor nuevo de tipo "Alambre Cu 10mm 3ø "(81 A). También se cambia el conductor "CPr 70 mm2 2ø 25 KV" (182 A), a un nuevo conductor "CPr 70 mm2 3ø 25 KV" (182 A)**.** Los cuales están en el tramo indicado.

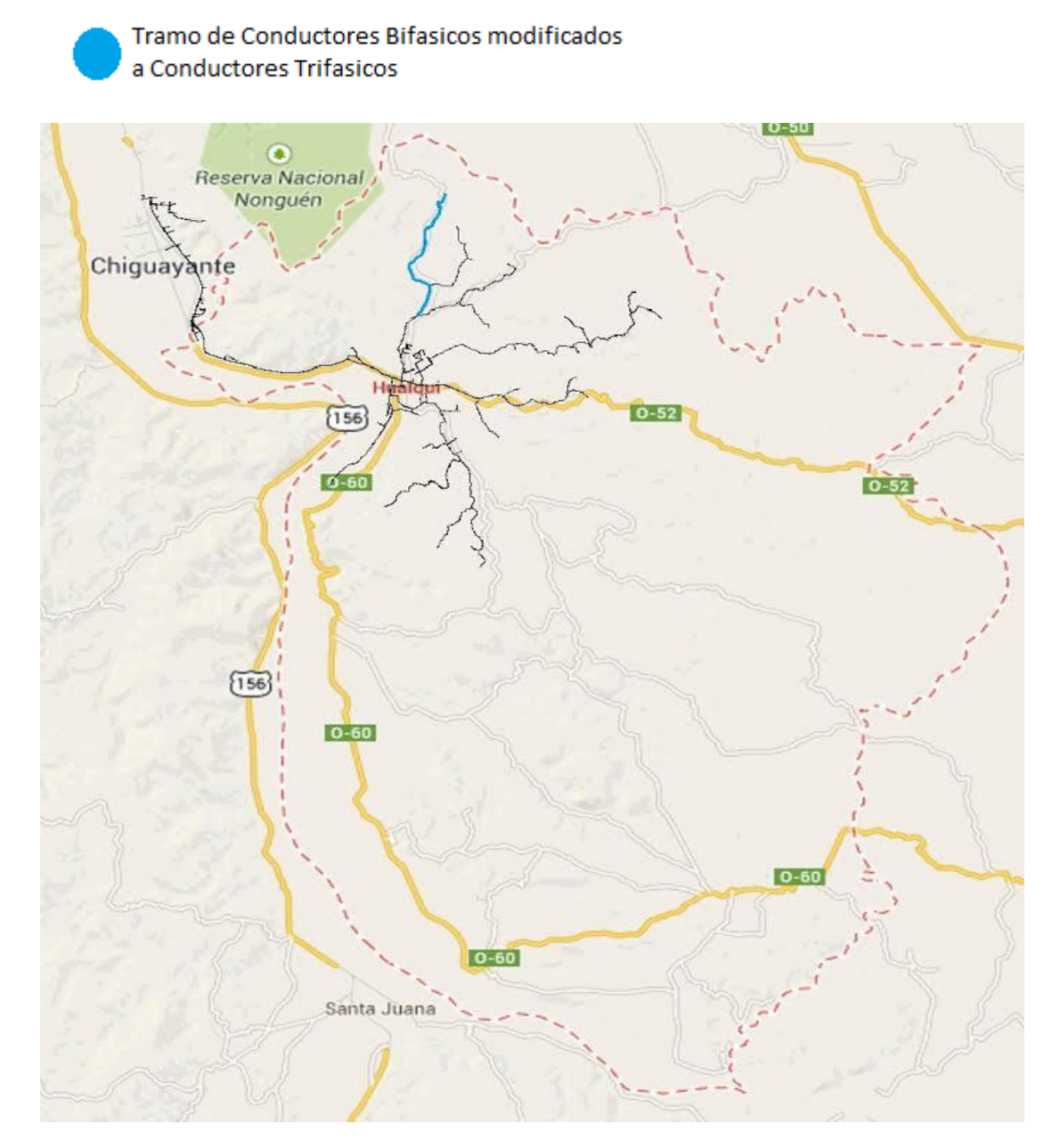

Figura 3.2. Circuito con arranque bifásico a trifasico.

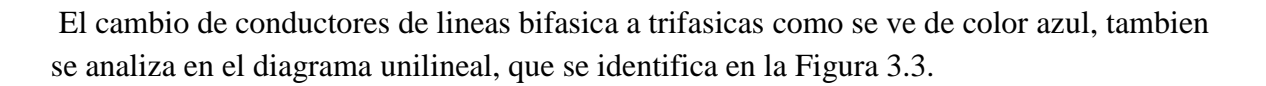

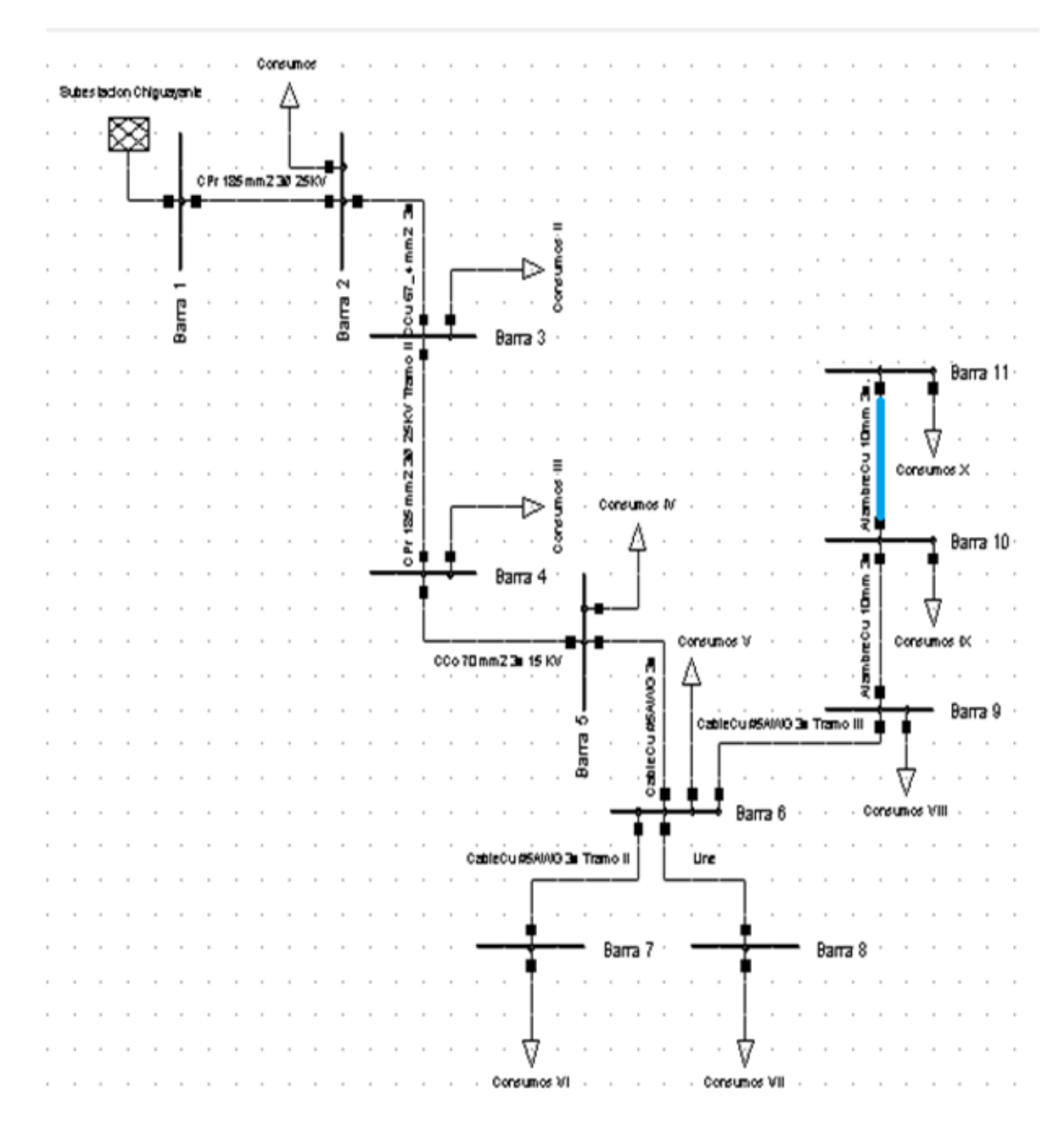

Figura 3.3. Diagrama unilineal del Circuito Irarrazaval con cambio de linea bifásica a trifasica.

#### <span id="page-31-0"></span>**3.5 Estudio del respaldo por medio de una red**

En el Tramo por el cual se respaldará Hualqui, el cual se debe modificar de de bifásico a trifásico, se instala una red externa con capacidad para la potencia suministrada por el circuito Irarrázaval a la parte urbana de la comuna a respaldar, como se muestra en la Figura 3.4.

 Con el fin de obtener un análisis de respaldo y obtener la información de cuanta potencia recibirá el circuito Hualqui, en otras palabras verificar si el circuito puede soportar a un suministro de potencia por aquel tramo.

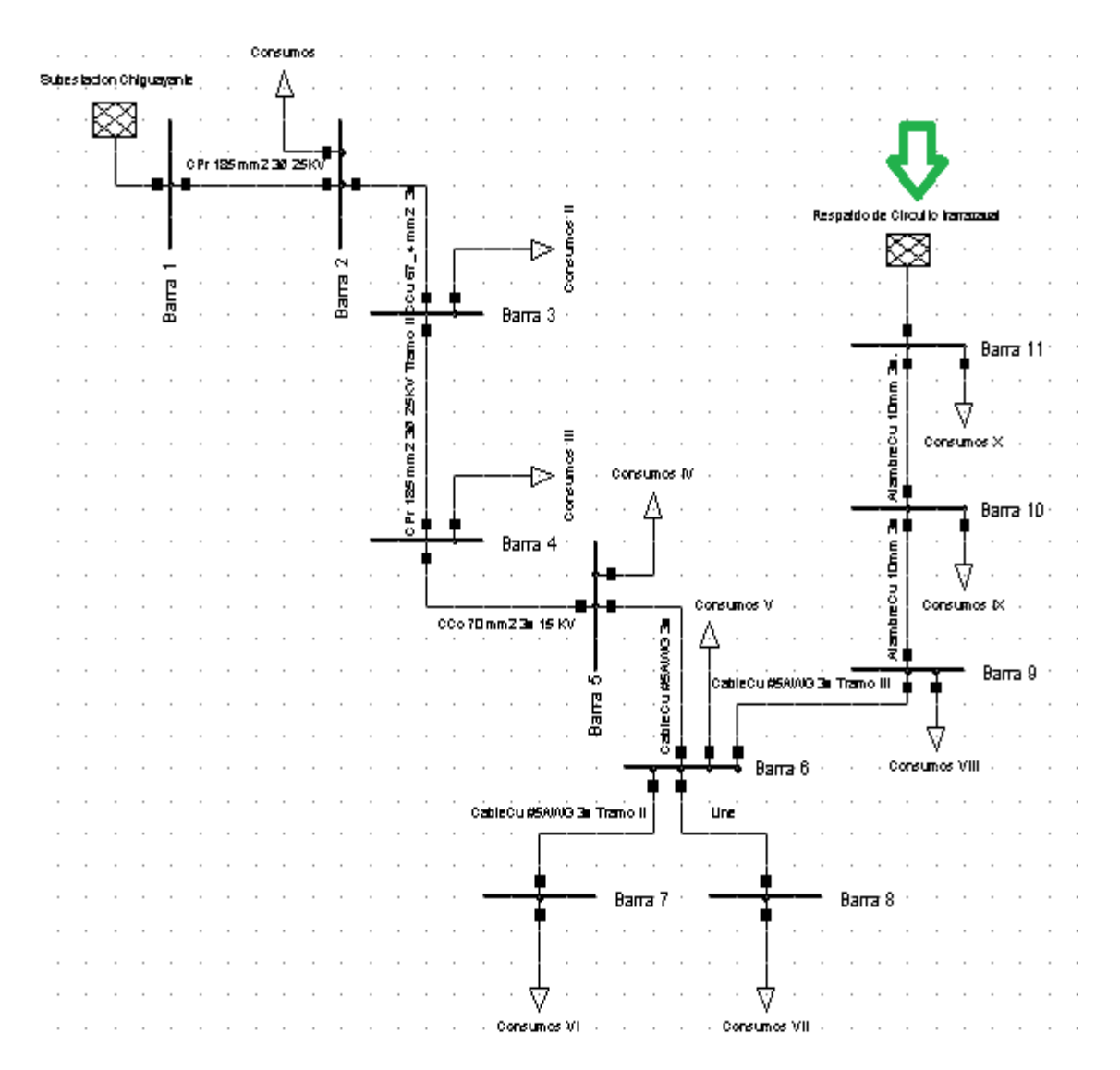

Figura 3.4. Diagrama unilineal del Circuito Irarrazaval conectada a una red externa que simulará el respaldo.

 Al detectar una falla en el circuito Hualqui, el reconectador, ubicado en el círculo verde del circuito Hualqui, sólo mantendrá conectado la parte urbana de Hualqui, tal como se muestra en la Figura 3.5. Lo cual posteriormente, al calcular con un flujo de carga la potencia que debe entregar la red externa, se sabra la potencia que se necesita para respaldar el sector urbano de la comuna de Hualqui.

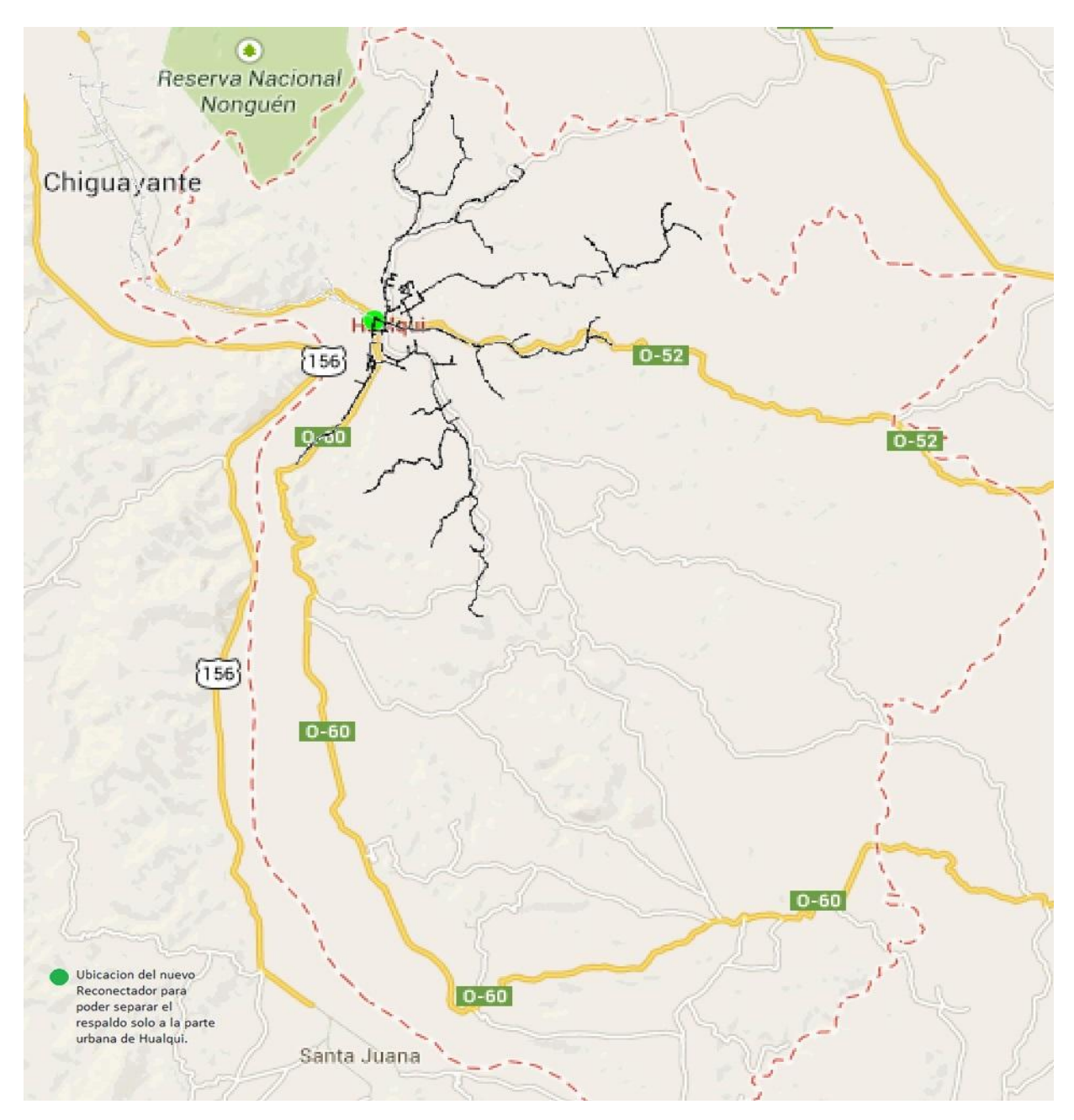

Figura 3.5. Simulación de desconexión del alimentador con la zona urbana.

 Se deben cambiar los conductores del arranque que une Hualqui, con la red externa que simula el respaldo del circuito Irarrazabal, a unos de mayor sección, para que así el programa pueda detectar que es un circuito lógico, en el término eléctrico, ya que anteriormente eran conductores de Alambre Cu 10mm 3ø de corriente nominal de 81 A, por lo que toda esa corriente que se supone que pasa por el arranque al momento de respaldarlo es mucho mayor a 81 A y el "Digsilent" detecta error, ya que se quiere pasar una cantidad de corriente demasiado mayor a un conductor tan pequeño . Por lo tanto el conductor nuevo debe ser "CCo 185 mm2 3Ø 25KV" (345 A).

 Nuevamente, al ejecutar un flujo de carga, para determinar la magnitud de la potencia que se necesita respaldar, se obtiene como resultado:

$$
S = \sqrt{3} \times 15.000 \times 254.9 = 6,622
$$
 MVA

 Y además, superado este problema se detecta una sobre carga del orden del 80% de la corriente nominal, debido a que existen en el arranque un pequeño tramo de conductores del tipo Cable Cu #5AWG 3ø (108 A), por lo que también se debe cambiar el conductor al tipo "70 mm2 3ø 15 kV" (182 A)

 Finalmente con el flujo de carga en el circuito Hualqui, se obtuvo la cantidad de potencia que se requiere para respaldar la parte urbana de esta comuna, valores que aparecen en la Tabla 3.1.

| Potencia Activa   | 6,22 MW           |
|-------------------|-------------------|
| Potencia Reactiva | $2,28$ Myar       |
| Corriente         | $254,9 \text{ A}$ |

**Tabla N° 3.1 Información de magnitudes eléctrica para el respaldo.** 

Hay un porcentaje de carga demasiado cercano al 80%, es por ello que no se podrá disminuir la sección de los conductores para disminuir gastos, en caso de que finalmente si se pueda entregar esta potencia por el circuito Irarrázaval, porque de lo contrario el circuito estará con una sobrecarga. Todo este análisis, se refleja en el diagrama unilineal de la Figura 3.6. Donde las flechas negras son los conductores que se deben modificar.

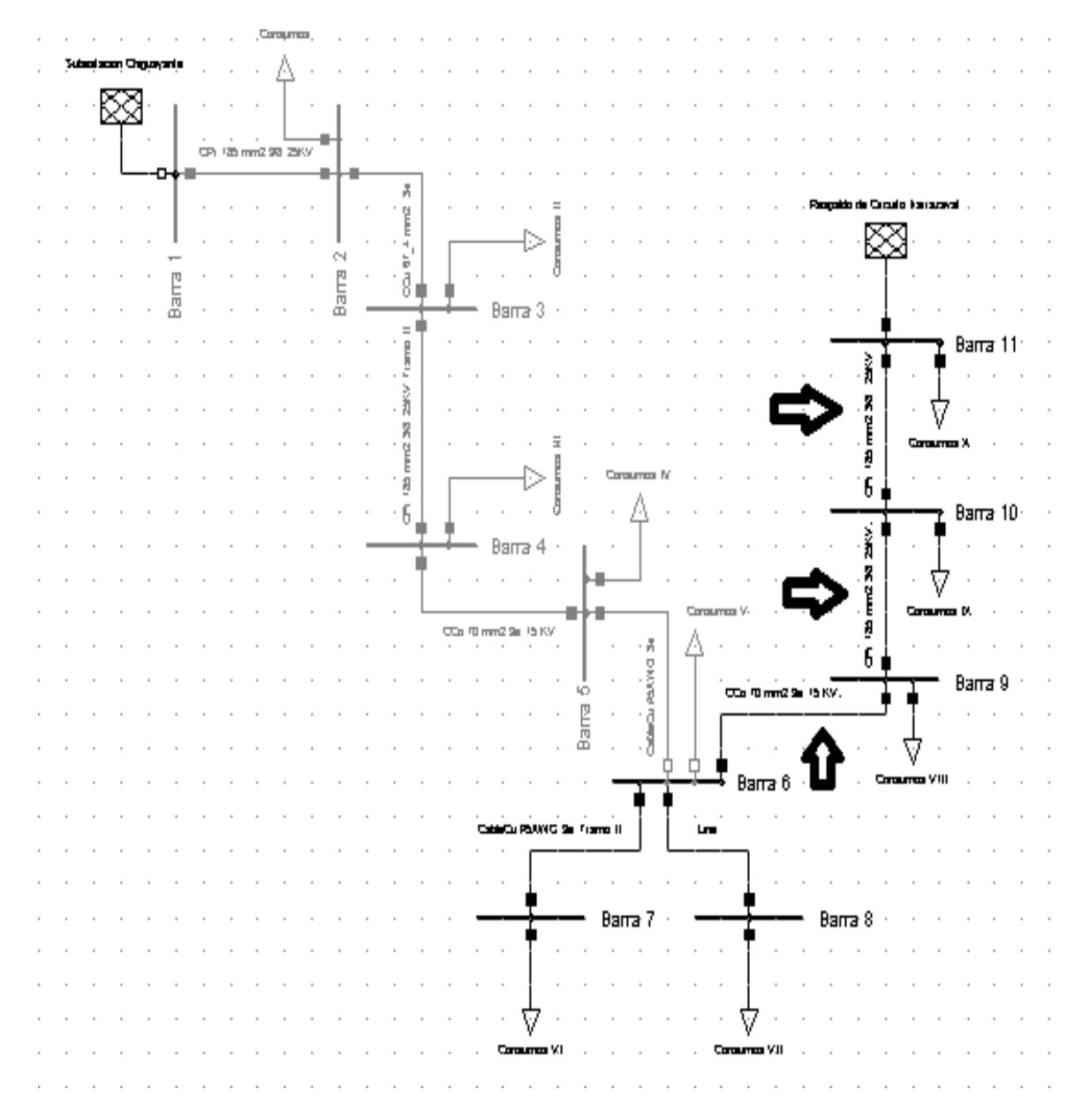

Figura 3.6. Diagrama unilineal del respaldo a la zona urbana del circuito Hualqui.

# <span id="page-35-0"></span>**CAPÍTULO 4: RESPALDO DEL CIRCUITO IRARRÁZAVAL AL CIRCUITO HUALQUI**

# <span id="page-35-1"></span>**4.1 Problemas al correr el flujo de carga**

 Para analizar el respaldo al circuito de Hualqui, se necesita instalar una carga que simule el consumo de la comuna al final del arranque, esto corresponde a 6.22 MW, valor obtenido del análisis del capítulo 3, donde se calculó la potencia que se necesita para respaldar Hualqui en el arranque de color rojo de la figura 4.1.

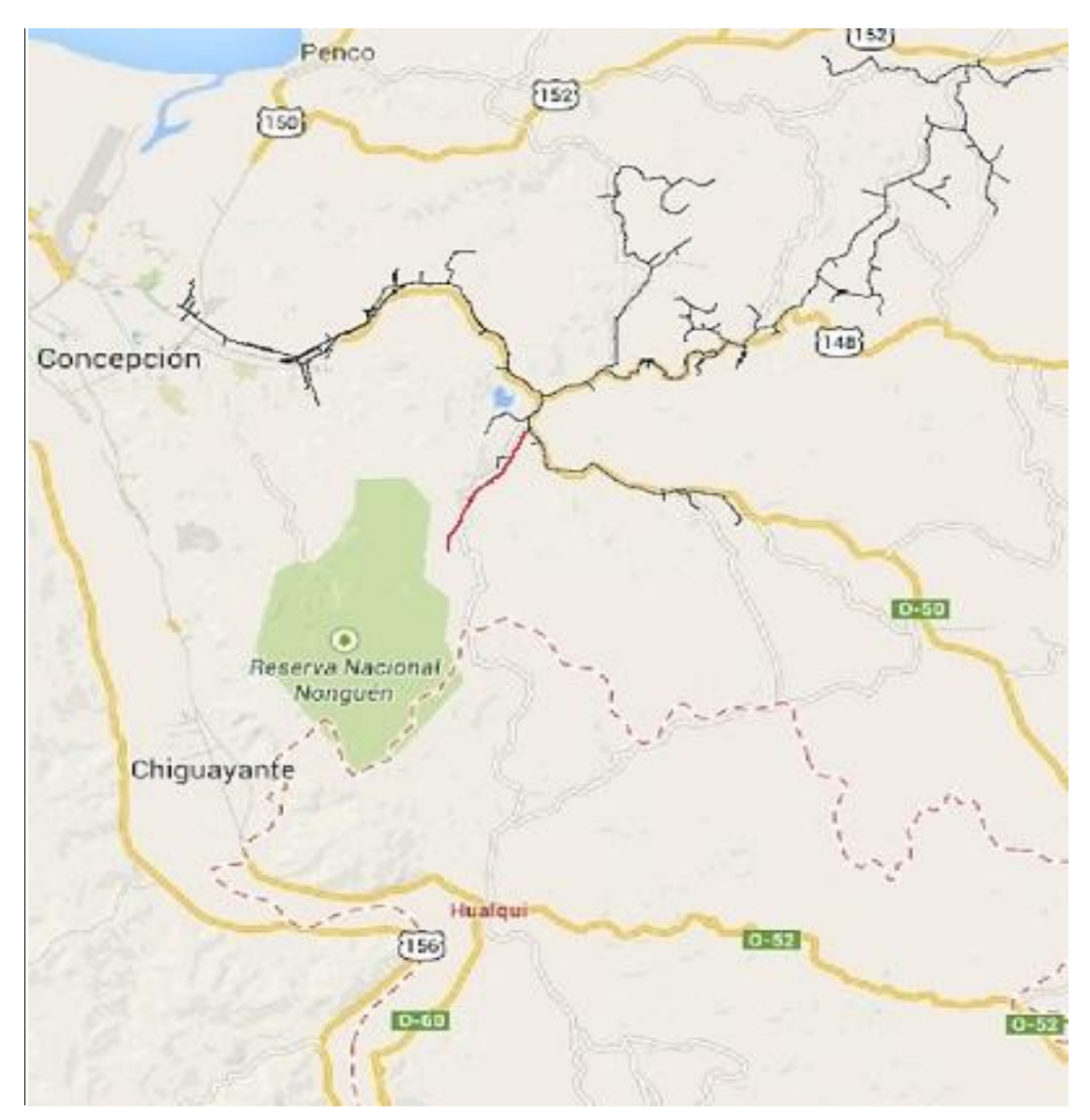

Figura 4.1. Arranque del circuito Irarrázaval donde se hará el respaldo al circuito Hualqui.

En la figura 4.2, se muestra el diagrama unilineal del circuito Irarrazaval, y donde se simulara la carga del circuito Hualqui.

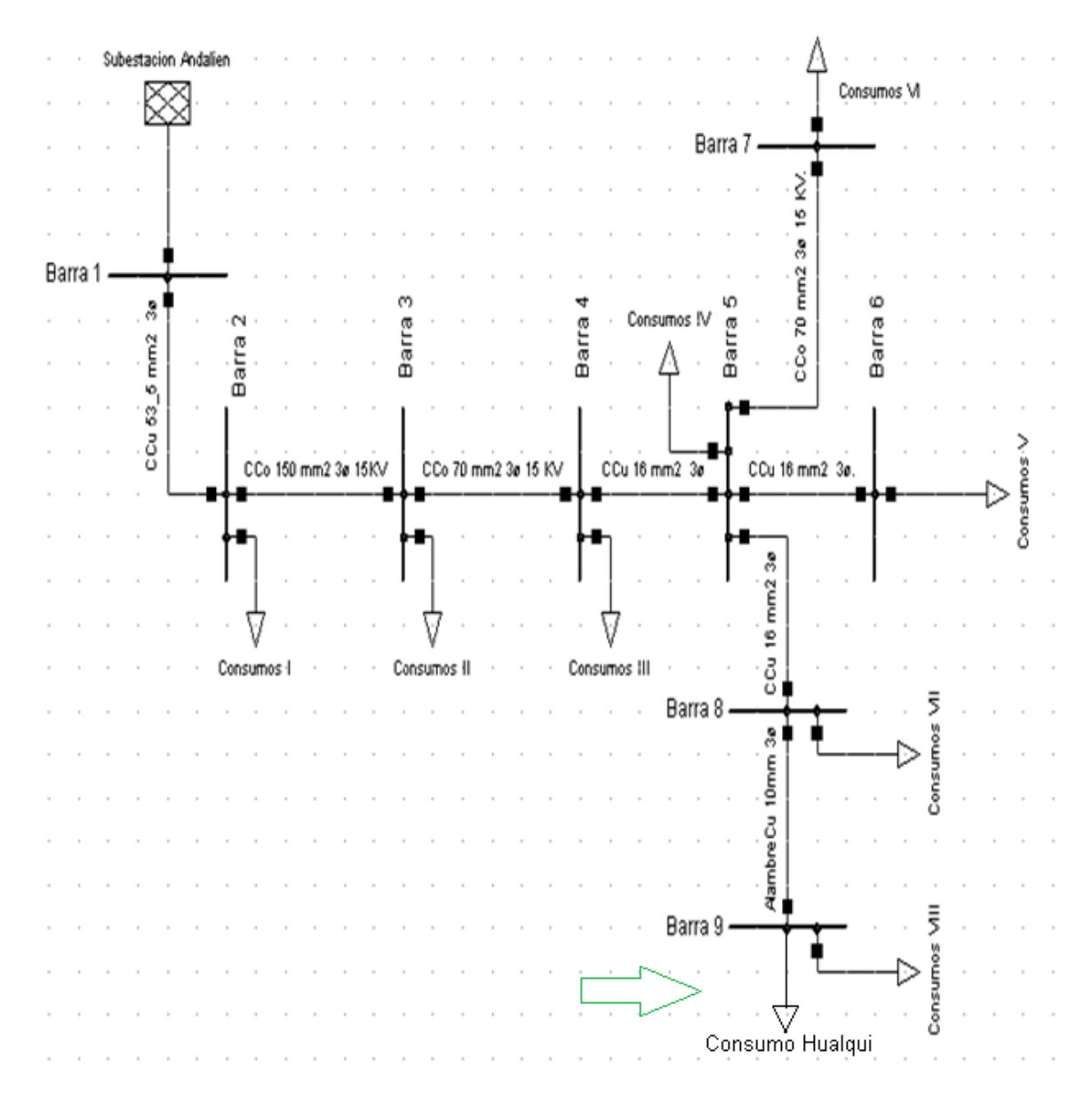

 Figura 4.2. Diagrama unilineal del circuito Irarr ázaval con la carga que representa el respaldo al circuito Hualqui.

 Sin embargo, Digsilent acusó inmediatamente un error de convergencia, ya que el arranque, no soporta la corriente que consumía la carga conectada.

# <span id="page-37-0"></span>**4.2 Tipo de carga para la simulación**

 El tipo de carga utilizada para simular la potencia consumida por Hualqui es obtenida de la librería de Digsilent; además, su conexión es de tipo trifásica sin neutro; ya que, simula el tramo longitudinal de los conductores para la conexión de los circuitos Irarrázaval y Hualqui.

 También, se observa en la Figura 4.3, la magnitud de potencia activa, potencia reactiva, tensión en tanto por uno .

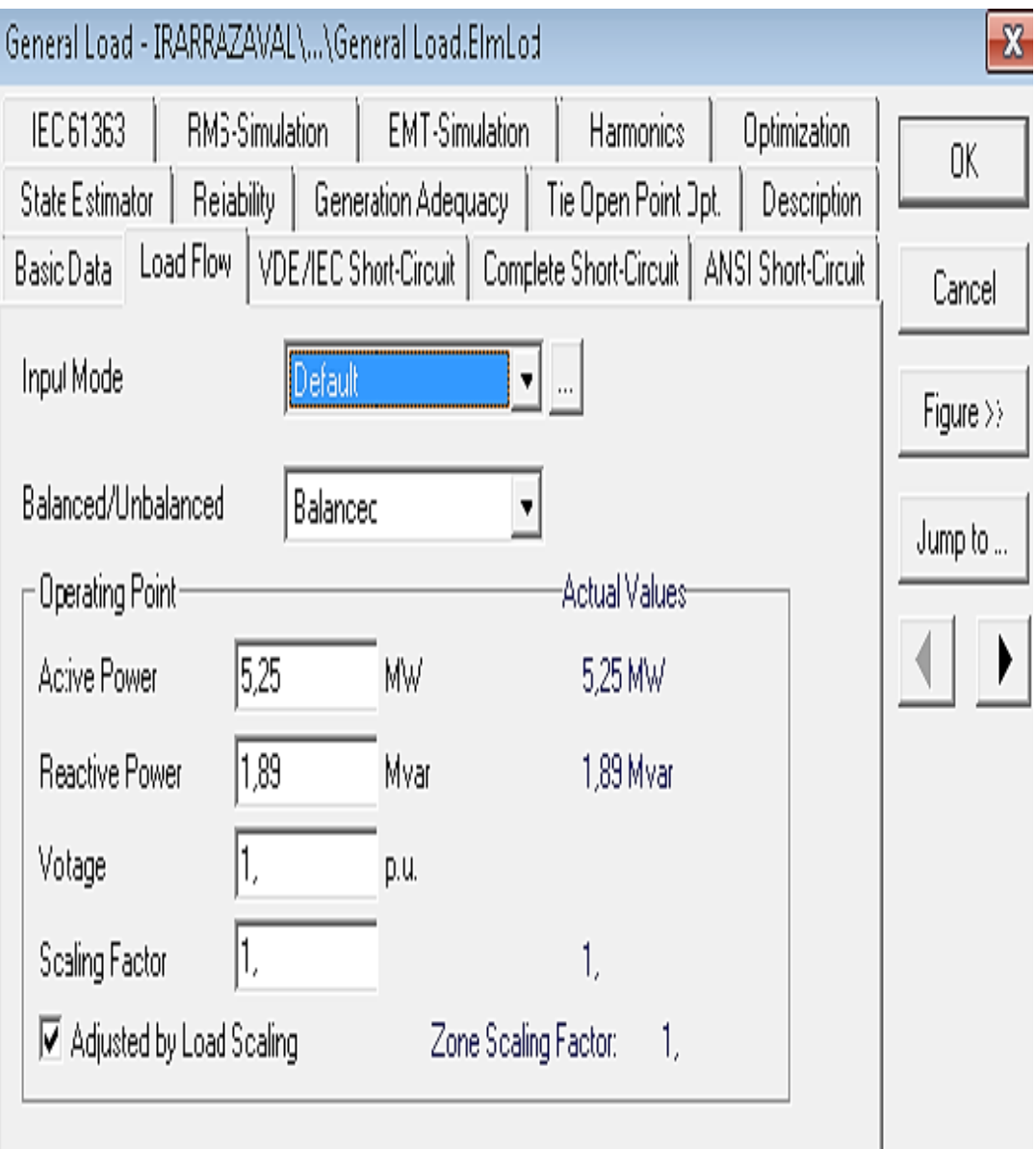

Figura 4.3. Potencias y voltajes de la carga.

# <span id="page-38-0"></span>**4.3 Modificación del alimentador**

 Como primera opción, se decide modificar el alimentador, cambiando la sección de los conductores del arranque, como se indica en la Tabla 4.1.

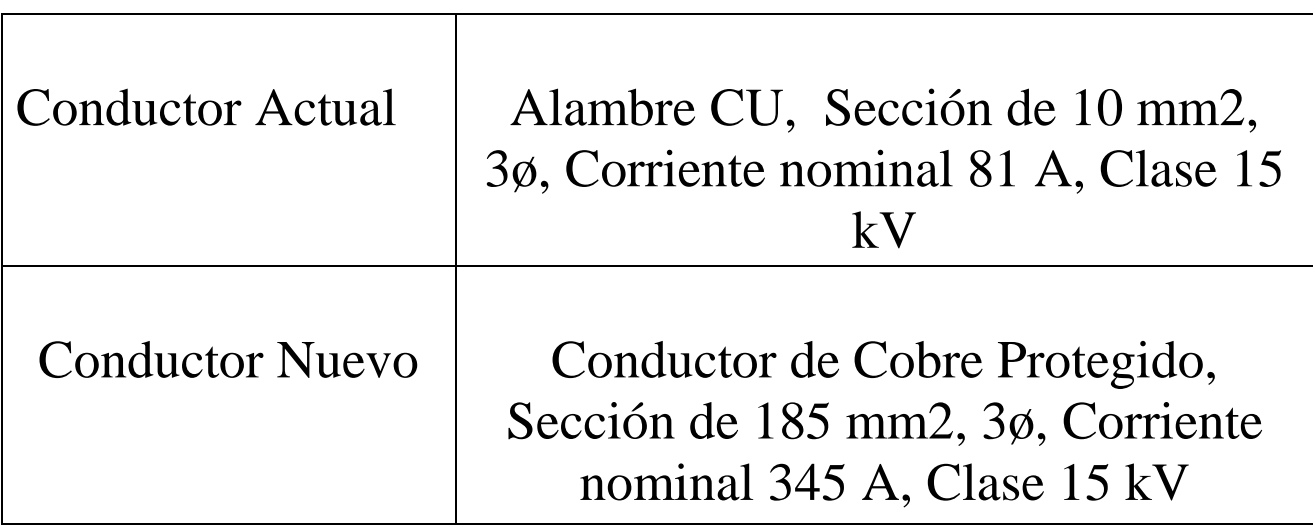

# **Tabla 4.1. Información sobre cambio de conductores**

 Una vez realizado esta modificación, se comprobó que la máxima potencia con que se respalda el circuito Irarrázaval es de 0,5 MW. Teniendo en cuenta que la corriente de escala por el alimentador del circuito Irarrázaval sean los 145 A, es decir que por aquel alimentador no debe superar los 145 A.

# **4.3.2 Modificación del troncal**

Como se pudo observar en el punto anterior, la máxima potencia que se puede suministrar a Hualqui en el extremo final del arranque es de 0,5 MW.

Es por eso que se comienza a modificar los conductores del troncal del circuito Irarrázaval, aumentando la sección de éstos, con el fin de que la red externa suministre mayor cantidad de potencia y poder alcanzar la potencia necesaria para el circuito a respaldar.

En la Figura 4.3. que se observará posteriormente, el tramo en cual se realizará el cambio de conductor.

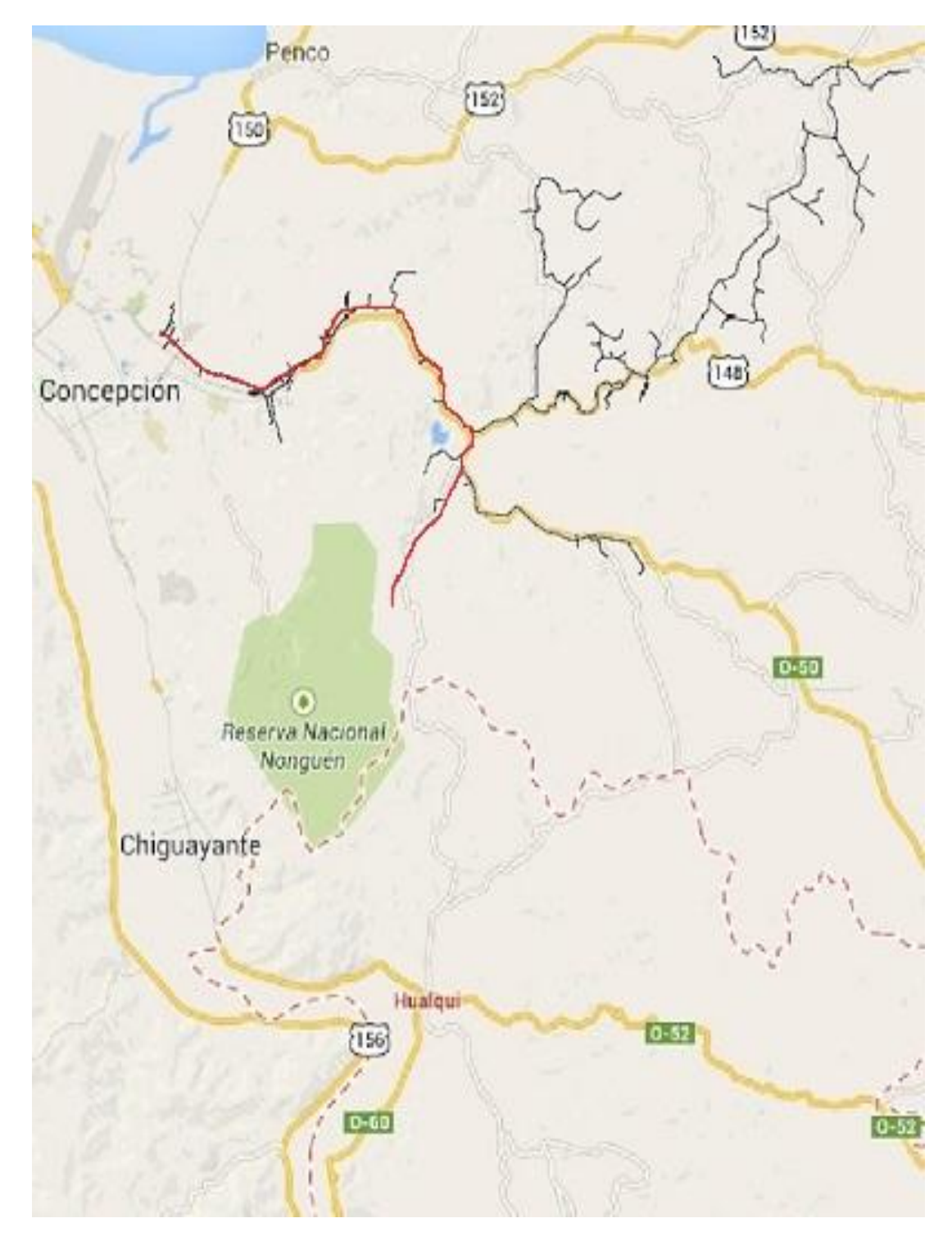

Figura 4.3. Trayecto donde se cambiará el conductor.

Se debe disminuir la carga del consumo Hualqui, hasta que toda esa potencia consumida sea suministrada por la red externa.

 Finalmente, los valores de magnitudes eléctricas, que puede suministrar la el circuito Irarrázaval, a la carga "Consumo Hualqui" (que representa todas las cargas del circuito Hualqui que se desea respaldar), son los valores que se pueden observar en la Tabla 4.2.

![](_page_40_Picture_82.jpeg)

# **Tabla N° 4.2. Carga que representa el respaldo**

 Para solucionar este problema, se tienen 2 soluciones, aumentar la corriente de escala del alimentador Irarrázaval, o disminuir el factor de escala de las cargas del circuito irarrazaval, esto último quiere decir, que el respaldo aumentará siempre y cuando, las cargas disminuyan, como se aprecia en la Tabla 4.3. La variación de la potencia.

![](_page_40_Picture_83.jpeg)

![](_page_40_Picture_84.jpeg)

 Al ver si el alimentador Irarrázaval toleraría más corriente, se necesita corroborarlo, para lo cual se fija en su porcentaje de carga, donde el valor de carga es de un 79,84% respecto a la corriente nominal del alimentador.

 Se tiene un 79,84%, lo cual quiere decir que es la máxima potencia que podrá respaldar al circuito Hualqui, sin que las líneas del circuito Irarrázaval tengan sobrecarga. Al tener ya bien analizado el estudio de potencia que puede respaldar el circuito Irarrázaval al circuito Hualqui. Se debe determinar la potencia que consume el sector urbano Hualqui, como se observa en la Tabla 4.4.

![](_page_41_Picture_90.jpeg)

![](_page_41_Picture_91.jpeg)

Claramente el programa indica que la parte urbana del circuito Hualqui, consume 0,11 kA. Es por ello que los 112,9 A que entrega la red externa que se instaló (Red Irarrázaval) alcanzaría para respaldar aquella parte del circuito.

 Es por eso que el alimentador que se empleará para respaldar Hualqui, en el Digsilent, se analiza con una corriente máxima de 110 A, para no sobrecargar el circuito, como se muestra en la figura 4.4.

![](_page_42_Picture_22.jpeg)

Figura 4.4. Datos del alimentador a utilizar para el respaldo.

 El circuito Irarrázaval suministra los 110 A al circuito Hualqui, por lo que si se podrá respaldar las siguientes magnitudes.

- Potencia Activa de 2,702 MW.
- Potencia Reactiva de 0,933 MVAR).

 Al necesitar por fase sólo 110 A como máximo, para que el respaldo sea factible, se pueden modificar los conductores del circuito Hualqui que quedaría como troncal, a un conductor de menor corriente nominal para disminuir costos del proyecto.

```
Conductor Antiguo: CCo 185 mm2 3Ø 25KV ( corriente nominal de 345 A)
```
Conductor Nuevo: CCo 70 mm2 3ø 15 KV ( corriente nominal de 182 A)

 Para comprobar si el cambio de sección de los conductores anteriormente indicado, sólo se necesita analizar el flujo de potencia con el reconectador, conectando la parte urbana de Hualqui, donde hay 2,679 MW y 0,899 MVAR, además una corriente 110 kA, el cual refleja un 64,415% de carga .

 Para verificar que el circuito Hualqui no resultó con algún cambio, se analiza el flujo de potencia ya con las modificaciones, pero en condiciones normales sólo alimentado desde la subestación Chiguayante; es decir, sin el respaldo, donde los resultados a simple vista, son que el circuito trabaja sin problemas.

 Se puede ver en la Tabla 4.5 las magnitudes de las potencias suministradas desde la subestación Chiguayante al circuito Hualqui (Sin el respaldo).

| POTENCIA ACTIVA   | 5,117 MW   |
|-------------------|------------|
| POTENCIA REACTIVA | 1,279 MVAR |
| <b>CORRIENTE</b>  | 200 A      |

**Tabla 4.5. Magnitudes suministrada por la subestación Chiguayante** 

 La corriente suministrada por la subestación Chiguayante es de 200 A, esto es porque la corriente de escala ó la corriente máxima del alimentador es de 200 A.

 Volviendo al circuito Irarrázaval, al necesitar respaldar por fase sólo 110 A aproximadamente, se puede modificar los conductores del tramo que se utilizará para respaldar Hualqui a uno de menor sección para disminuir costos en el proyecto.

Los conductores que se modifican serán:

CCo 185 mm2 3Ø 25KV (345 A)  $\rightarrow$  CCo 70 mm2 3ø 15 KV (182 A)

Para comprobar este cambio de sección, sólo se necesita analizar el flujo de potencia en el arranque, el cual refleja una potencia activa de 2,807 MW, 0,913 MVAR y una corriente de 126 kA que refleja un 69,195% de carga.

Se analiza un flujo de potencia al circuito Irarrázaval sin la carga del respaldo y lo que significa un suministro de 3,814 MW y 1,029 MVAR, además una corriente de 152 k A, es decir que el circuito ya modificado no tiene problemas en condiciones normales.

# <span id="page-45-0"></span>**CAPÍTULO 5: ALIMENTADOR DEL RESPALDO DEL CIRCUITO IRARRÁZAVAL AL CIRCUITO HUALQUI**

# <span id="page-45-1"></span>**5.1 Alimentador del respaldo**

Cómo se muestra en la figura 5.1, el alimentador de aproximadamente 6,2 km, estará compuesto de un conductor de tipo CCo 70 mm2 3ø 15 KV de corriente nominal de 182 A.

![](_page_45_Picture_36.jpeg)

Figura 5.1. Tipo de alimentador del tramo que falta entre Circuito Hualqui y Circuito Irarrázaval.

La Figura 5.2, muestra el alimentador de 6,2 kilómetros que unirá los dos circuitos (en la parte superior circuito Irarrázaval y en la parte inferior el circuito Hualqui).

![](_page_46_Figure_2.jpeg)

Figura 5.2. Alimentador de 6,2 kilómetros que une el circuito Irarrázaval y el circuito Hualqui

El alimentador al ser de una gran longitud, tendrá una gran pérdida de potencia, la cual la analiza con el flujo de carga.

 En la Figura 5.3. entregada por Digsilent, se pueden ver las magnitudes que existen antes y después del alimentador. Las magnitudes eléctricas que llegan al alimentador son 2,654 MW, 0,87 MVAR, y una corriente de 125 A.

 Mientras que las magnitudes que se tienen en la salida del alimentador, son de 2,5 MW, 0,8 MVAR, y una corriente de 125 A, como muestra la figura 5.3.

![](_page_47_Figure_4.jpeg)

Figura 5.3. Magnitudes del alimentador de 6,2 km, alternativa A, con un conductor CCo 70 mm 2 , 3ø, 15 KV de 182 A

 Como se observa hay una pérdida de 0,154 MW y de 0,07 MVAR, es decir que para que a la carga lleguen los 2,5 MW y 0,8 MVAR que se deben respaldar, eso significa que la subestación Andalién debe suministrar mayor potencia para compensar las pérdidas del alimentador a Hualqui .

En el circuito Irarrázaval, ya con el alimentador y el circuito Hualqui incluido , se observa una carga sobre el 80%; ya que, esto se produce por las pérdidas de potencias en el alimentador que une los dos circuitos cuyas magnitudes son visualizadas a continuación en la Tabla 5.1.

**Tabla 5.1. Información de las magnitudes eléctricas suministradas por la red externa de la subestación del circuito Irarrázaval con conductor CCo 70 mm<sup>2</sup> 3ø 15 KV de 182** 

![](_page_48_Picture_80.jpeg)

**A.**

Además hay una sobrecarga en el circuito, sobre un 80% y bajo un 100% de la corriente nominal de los conductores, de 82 % es decir en esta alternativa hay menos sobrecarga.

Otra solución es utilizar un alimentador de sección de CPr 185 MM2 3Ø 25KV, y así disminuir las pérdidas de potencia en la línea de 6,2 Km. En este caso antes del alimentador se tiene 2,553 MW, 0,889 MVAR y 120 A. Mientras que en la salida del alimentador, se tiene 2,5 MW, 0,8 MVAR y 120 A. Como se observa en la Figura 5.4.

![](_page_49_Figure_2.jpeg)

Figura 5.4. Magnitudes del alimentador de 6,2 km, alternativa B, con un conductor CPr 185 mm 2 3Ø 25KV

Como se puede observar en esta alternativa se produce una pérdida de 0,053 MW y de 0,089 MVAR

En el circuito Irarrázaval ya con el alimentador y la carga Hualqui incluida, se le observa una carga sobre los 80%, ya que, esto se produce por las pérdidas de potencias en el alimentador que une los dos circuitos.

Cuyas magnitudes son Visualizadas a continuación en la Tabla 5.2.

![](_page_50_Picture_52.jpeg)

![](_page_50_Picture_53.jpeg)

 Además hay una sobrecarga en el circuito, sobre un 80% y bajo un 100% de la corriente nominal de los conductores, de 82 % es decir en esta alternativa hay menos sobrecarga.

#### <span id="page-51-0"></span>**5.2 Regulación de Voltaje**

 La regulación de voltaje en el último caso con un alimentador de CPr 185 MM2 3Ø 25KV como se ve en la Figura 5.5.

![](_page_51_Figure_3.jpeg)

![](_page_51_Figure_4.jpeg)

Reg V % =  $(12,977 - 12,598) / 12,977 = 0,0292 \times 100 = 2,92\%$ 

En el caso de instalar un regulador de voltaje en la parte inferior del alimentador, es decir donde empieza el respaldo, la regulacion de voltaje será

Reg V % =  $(15 - 12,977)$  /  $15 = 0,134 \times 100 = 13,48\%$ 

Igualmente se analiza la regulación de voltaje con la sección anterior para el alimentador Hualqui, como se observa en la Figura 5.6.

![](_page_52_Figure_2.jpeg)

![](_page_52_Figure_3.jpeg)

Reg V % =  $(12,93 - 12,151)$  /  $12,93 = 0,0625 \times 100 = 6,256\%$ 

En el caso de instalar un regulador de voltaje en la parte inferior del alimentador, es decir donde empieza el respaldo, la regulación de voltaje será:

Reg V % =  $(15 - 12.93) / 15 = 0.138 \times 100 = 13.8\%$ 

# <span id="page-53-0"></span>**CAPÍTULO 6: COMENTARIOS Y CONCLUSIONES**

 En este Seminario de Título, el objetivo principal era desarrollar un estudio requerido por la CGE Distribución, que consistió en respaldar el sector urbano de la comuna de Hualqui por medio del circuito Irarrázaval, el cual trabaja con una tensión de 15 kV .

 Se realizó al estudio técnico por medio del software Digsilent, donde se concluyó que se debía modificar algunos tramos de lineas para lograr el objetivo; ya que, el respaldo no era factible con los componentes actuales del circuito; puesto que no era posible transmitir la potencia y/o corriente, necesaria para Hualqui.

Dentro de este proyecto, el conocimiento del software Power Factory Digsilint, fue algo necesario, puesto que son circuitos complejos donde el modificarlos y estudiarlos es algo complicado, sin la ayuda de un buen manejo de este programa.

 Una vez realizado todas las modificaciones, se simuló la unión de los circuitos de Hualqui e Irarrázaval, por medio de un alimentador de 6,2 (km) aproximadamente; por sobrecarga y regulación de voltajes para un alimentador compuesto por un conductor de CPr (Cable Protegido) 185 mm2 3Ø 25KV.

 Antes de desarrollar el estudio, fue necesario conocer las características del terreno, por donde se instalaría el nuevo alimentad or. Como conclusión se determinó que este alimentador debería instalarse paralelo al camino vehicular existente.

Además las modificaciones que se harán en ambos circuitos para poder implementar el alimentador 6,2 Kilómetros para el respaldo son:

 Se necesitan 8,5 Km CCo 70 mm2 3ø 15 KV (182 A) para el Circuito Hualqui, donde se modifica el arranque para el respaldo.

 Además 6,2 Km de un conductor de Cobre Protegido, 185 mm2, 3ø, 345 A, Clase 15 kV del Troncal del circuito Irarrázaval.

 4,5 Km de CCo 70 mm2 3ø 15 KV (182 A) para modificar los conductores del arranque del circuito Irarrázaval donde se instala el respaldo.

14 Km de CCo 185 mm2 3Ø 25KV (345 A), para el nuevo troncal del circuito Irarrazaval.

 Se pudo respaldar la zona urbana de Hualqui con las siguientes magnitudes:

# Potencia Activa = 2,622 MW.

# Potencia Reactiva  $= 1,004$  Mvar.

Corriente  $= 126$  A.

Finalmente, el respaldo al circuito Hualqui es efectivo, esto depende de los horarios y fechas correspondientes; principalmente, esto quiere decir que en invierno es imposible realizar el respaldo; ya que, las potencias consumidas por la comuna Hualqui en esa época son muy altas y el circuito Irarrázaval no le dará la potencia a respaldar, entonces la empresa podrá lograr este respaldo cuando el circuito Hualqui y es pecíficamente la parte urbana, sólo consuma una magnitud no superior a 126 A y a su vez el circuito Irarrázaval tenga un suministro de 3,65 MW y 0,92 MVAR.

 Además de agradecer nuevamente a toda las personas que nos ayudaron para lograr terminar este Seminario de Título, principalmente a la Compañía General de Electricidad que implemento toda la ayuda y la buena disposición.

En la figura 6.1, se pueden observar los circuitos Irarrázaval y Hualqui; además, el alimentador que los une ambos.

![](_page_55_Figure_2.jpeg)

Figura 6.1. Mapa con ambos circuitos y el alimentador que los respaldara.

# <span id="page-56-0"></span>**BIBLIOGRAFÍA**

[1] Manual de usuario "Digsilent PowerFactory 15".

[2] http://www.youtube.com/watch?v=MKTHfK0g0kM "tutorial básico de flujo de potencia en Digsilent"

[3] http://www.youtube.com/watch?v=eD1KUvqpRj0 "tutorial básico de flujo de potencia en Digsilent"

[4] Anexo E.2 "Alcance complementario de las Unidades de Obras de Mantenimiento de Equipos de Subestaciones", Transelec S.A

# <span id="page-57-0"></span>**ANEXO A**

El software Power Factory de Digsilent (Digital Simulation and Electrical Network calculation program).

![](_page_57_Picture_3.jpeg)

Figura A. Logo Digsilent PowerFactory.

Es una herramienta de ingeniería para el análisis de la transmisión, distribución y sistema eléctricos industriales, que permite simular en forma digital los modelos de un sistema eléctrico de potencia y análisis de redes eléctricas.

Utilizado para:

- Análisis de flujo de carga.
- Análisis de cortocircuito.
- Análisis de armónicos.
- Simulación de fenómenos transientes.
- Análisis de contingencias.
- Análisis de confiabilidad.
- Análisis de protecciones.
- Flujo de potencia óptimo.

Los estándares basados por este simulador son de nivel internacional como la VDE0102 (Verband Deutscher Elektrotechniker Asociación Alemana de Ingenieros Eléctricos)), la IEC 61363 (Comisión Electrotécnica Internacional) y la ANSI (American National Standards Institute).

Al igual utilizado por varias empresas como Transelec, Transnet, CGE Distribución; además, de entes reguladores; ya sea, el CDEC-SIC (Centro de Despacho Económico de Cargas del Sistema Interconectado Central) y la CNE (Comisión Nacional de Energía).

# <span id="page-58-0"></span>**ANEXO B**

## **Termovisión**

# **Procedimiento de medidas**

Las medidas de termovisión especificadas en el mantenimiento, se deben efectuar preferentemente a la hora de mayor carga (obligatorio que supere el 50% de la carga máxima) y para cada uno de los puntos que se indican a continuación, debe permitir verificar el estado de los siguientes elementos:

- Terminales y prensas de conexión.
- Domos de transformadores de corriente y potencial.
- Uniones de compresión.
- Bushings y mufas.
- Contacto móviles de desconectadores y bastones de desconectadores fusibles.
- Zona de los equipos adyacentes a los terminales de conexión.
- Conductores de barras y de interconexión entre equipos.

#### **Interpretación de resultados**

El procedimiento utilizado debe permitir la obtención de la temperatura del punto medido sobre la temperatura ambiente y su comparación respecto a puntos similares adyacentes.

Para los puntos con elevaciones de temperatura anormal, la diferencia de medida respecto a punto similar adyacente, se aplicará la siguiente norma y "niveles de gravedad":

![](_page_58_Picture_103.jpeg)